# Quartz Core Reference Update

**Graphics & Imaging > Quartz**

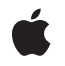

**2007-07-18**

#### á

Apple Inc. © 2007 Apple Inc. All rights reserved.

No part of this publication may be reproduced, stored in a retrieval system, or transmitted, in any form or by any means, mechanical, electronic, photocopying, recording, or otherwise, without prior written permission of Apple Inc., with the following exceptions: Any person is hereby authorized to store documentation on a single computer for personal use only and to print copies of documentation for personal use provided that the documentation contains Apple's copyright notice.

The Apple logo is a trademark of Apple Inc.

Use of the "keyboard" Apple logo (Option-Shift-K) for commercial purposes without the prior written consent of Apple may constitute trademark infringement and unfair competition in violation of federal and state laws.

No licenses, express or implied, are granted with respect to any of the technology described in this document. Apple retains all intellectual property rights associated with the technology described in this document. This document is intended to assist application developers to develop applications only for Apple-labeled computers.

Every effort has been made to ensure that the information in this document is accurate. Apple is not responsible for typographical errors.

Apple Inc. 1 Infinite Loop Cupertino, CA 95014 408-996-1010

Apple, the Apple logo, ColorSync, Mac, Mac OS, Objective-C,Quartz,QuickDraw, andQuickTime are trademarks of Apple Inc., registered in the United States and other countries.

Aperture is a trademark of Apple Inc.

OpenGL is a registered trademark of Silicon Graphics, Inc.

Times is a registered trademark of Heidelberger Druckmaschinen AG, available from Linotype Library GmbH.

Simultaneously published in the United States and Canada.

**Even though Apple has reviewed this document, APPLE MAKESNOWARRANTYOR REPRESENTATION,**

**EITHER EXPRESS OR IMPLIED, WITH RESPECT TO THIS DOCUMENT, ITS QUALITY, ACCURACY, MERCHANTABILITY,OR FITNESS FOR A PARTICULAR PURPOSE. AS A RESULT, THIS DOCUMENT IS PROVIDED "AS IS," AND YOU, THE READER, ARE ASSUMING THE ENTIRE RISK AS TO ITS QUALITY AND ACCURACY.**

**IN NO EVENT WILL APPLE BE LIABLE FOR DIRECT, INDIRECT, SPECIAL, INCIDENTAL, OR CONSEQUENTIALDAMAGES RESULTINGFROM ANY DEFECT OR INACCURACY IN THIS DOCUMENT, even if advised of the possibility of such damages.**

**THE WARRANTY AND REMEDIES SET FORTH ABOVE ARE EXCLUSIVE AND IN LIEU OF ALL OTHERS, ORAL OR WRITTEN, EXPRESS OR IMPLIED. No Apple dealer, agent, or employee is authorized to make any modification, extension, or addition to this warranty.**

**Some states do not allow the exclusion orlimitation of implied warranties or liability for incidental or consequential damages, so the above limitation or** exclusion may not apply to you. This warranty gives<br>you specific legal rights, and you may also have<br>other rights which vary from state to state.

### Contents

#### **[Introduction](#page-4-0) to Quartz Core Reference Update 5**

[Organization](#page-4-1) of This Document 5 See [Also](#page-4-2) 5

#### **10.5 Symbol [Changes](#page-6-0) 7**

[Classes](#page-6-1) 7 [CAAnimation](#page-6-2) (New) 7 [CAConstraint](#page-6-3) (New) 7 [CAConstraintLayoutManager](#page-7-0) (New) 8 [CALayer](#page-7-1) (New) 8 [CAMediaTimingFunction](#page-10-0) (New) 11 [CAOpenGLLayer](#page-10-1) (New) 11 [CAPropertyAnimation](#page-11-0) (New) 12 [CARenderer](#page-11-1) (New) 12 [CAScrollLayer](#page-11-2) (New) 12 [CATiledLayer](#page-12-0) (New) 13 [CATransaction](#page-12-1) (New) 13 [CIContext](#page-12-2) 13 [CIFilter](#page-12-3) 13 [CIFilterGenerator](#page-13-0) (New) 14 [CIImage](#page-14-0) 15 [CIImageAccumulator](#page-14-1) 15 [CIVector](#page-14-2) 15 [NSObject](#page-15-0) 16 [NSValue](#page-15-1) 16 [Protocols](#page-15-2) 16 [CAAction](#page-16-0) (New) 17 [CAMediaTiming](#page-16-1) (New) 17 C [Symbols](#page-16-2) 17 [CAAnimation.h](#page-16-3) 17 [CABase.h](#page-17-0) 18 [CAConstraintLayoutManager.h](#page-17-1) 18 [CALayer.h](#page-18-0) 19 [CAMediaTiming.h](#page-20-0) 21 [CAMediaTimingFunction.h](#page-20-1) 21 [CAScrollLayer.h](#page-20-2) 21 [CATextLayer.h](#page-21-0) 22 [CATransaction.h](#page-21-1) 22 [CATransform3D.h](#page-22-0) 23 [CIFilter.h](#page-23-0) 24

[CIFilterGenerator.h](#page-25-0) 26 [CIRAWFilter.h](#page-26-0) 27

#### **10.4 Symbol [Changes](#page-30-0) 31**

[Classes](#page-30-1) 31 [CIColor](#page-30-2) (New) 31 [CIContext](#page-31-0) (New) 32 [CIFilter](#page-31-1) (New) 32 [CIFilterShape](#page-32-0) (New) 33 [CIImage](#page-33-0) (New) 34 [CIImageAccumulator](#page-35-0) (New) 36 [CIKernel](#page-35-1) (New) 36 [CIPlugIn](#page-36-0) (New) 37 [CISampler](#page-36-1) (New) 37 [CIVector](#page-37-0) (New) 38 [NSObject](#page-37-1) 38 [Protocols](#page-38-0) 39 [CIPlugInRegistration](#page-38-1) (New) 39 C [Symbols](#page-38-2) 39 [CIFilter.h](#page-38-3) 39 [CIImageProvider.h](#page-41-0) 42 [CISampler.h](#page-42-0) 43

#### **10.3 Symbol [Changes](#page-44-0) 45**

[Classes](#page-44-1) 45 C [Symbols](#page-44-2) 45 [CVBase.h](#page-44-3) 45 [CVBuffer.h](#page-46-0) 47 [CVDisplayLink.h](#page-47-0) 48 [CVHostTime.h](#page-48-0) 49 [CVImageBuffer.h](#page-49-0) 50 [CVOpenGLBuffer.h](#page-51-0) 52 [CVOpenGLBufferPool.h](#page-51-1) 52 [CVOpenGLTexture.h](#page-52-0) 53 [CVOpenGLTextureCache.h](#page-53-0) 54 [CVPixelBuffer.h](#page-53-1) 54 [CVPixelBufferPool.h](#page-56-0) 57 [CVPixelFormatDescription.h](#page-57-0) 58 [CVReturn.h](#page-59-0) 60

#### **[Document](#page-62-0) Revision History 63**

# <span id="page-4-0"></span>Introduction to Quartz Core Reference Update

This document summarizes the symbols that have been added to the Quartz Core framework. The full reference documentation notes in what version a symbol was introduced, but sometimes it's useful to see only the new symbols for a given release.

If you are not familiar with this framework you should refer to the complete framework reference documentation.

# <span id="page-4-1"></span>Organization of This Document

Symbols are grouped by class or protocol for Objective-C and by header file for C. For each symbol there is a link to complete documentation, if available, and a brief description, if available.

# <span id="page-4-2"></span>See Also

For reference documentation on this framework, see *Quartz Core Framework Reference*.

Introduction to Quartz Core Reference Update

# <span id="page-6-0"></span>10.5 Symbol Changes

This article lists the symbols added to QuartzCore.framework in Mac OS X v10.5.

## <span id="page-6-1"></span>Classes

<span id="page-6-2"></span>All of the classes with new symbols are listed alphabetically, with their new class, instance, and delegate methods described.

## CAAnimation (New)

Complete reference information is available in the CAAnimation reference.

#### Class Methods

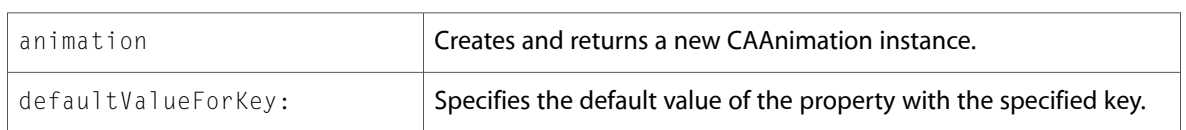

#### Instance Methods

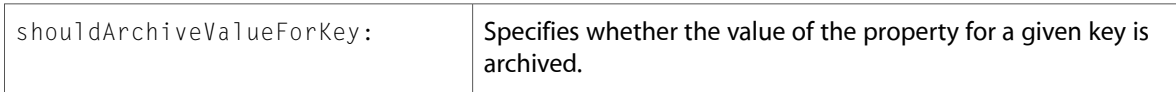

#### Delegate Methods

<span id="page-6-3"></span>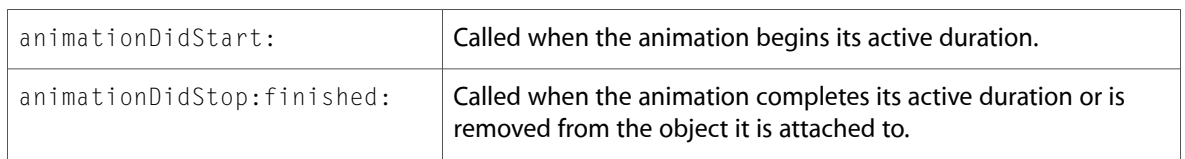

### CAConstraint (New)

Complete reference information is available in the CAConstraint reference.

#### Class Methods

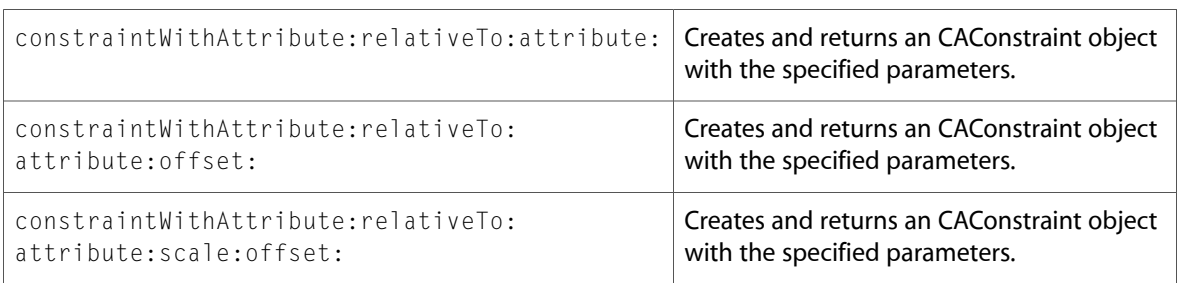

#### Instance Methods

<span id="page-7-0"></span>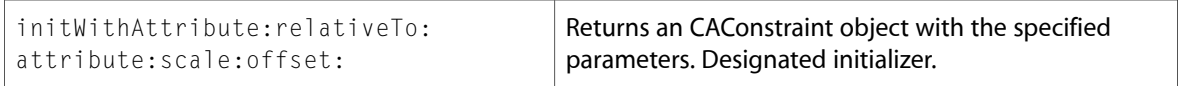

### CAConstraintLayoutManager (New)

Complete reference information is available in the CAConstraintLayoutManager reference.

#### Class Methods

<span id="page-7-1"></span>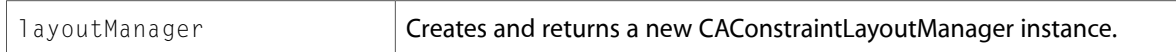

### CALayer (New)

Complete reference information is available in the CALayer reference.

#### Class Methods

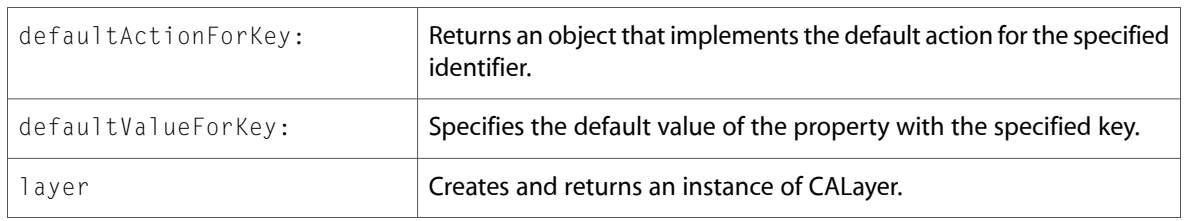

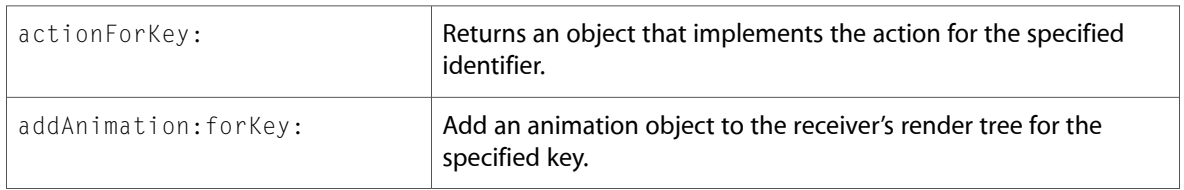

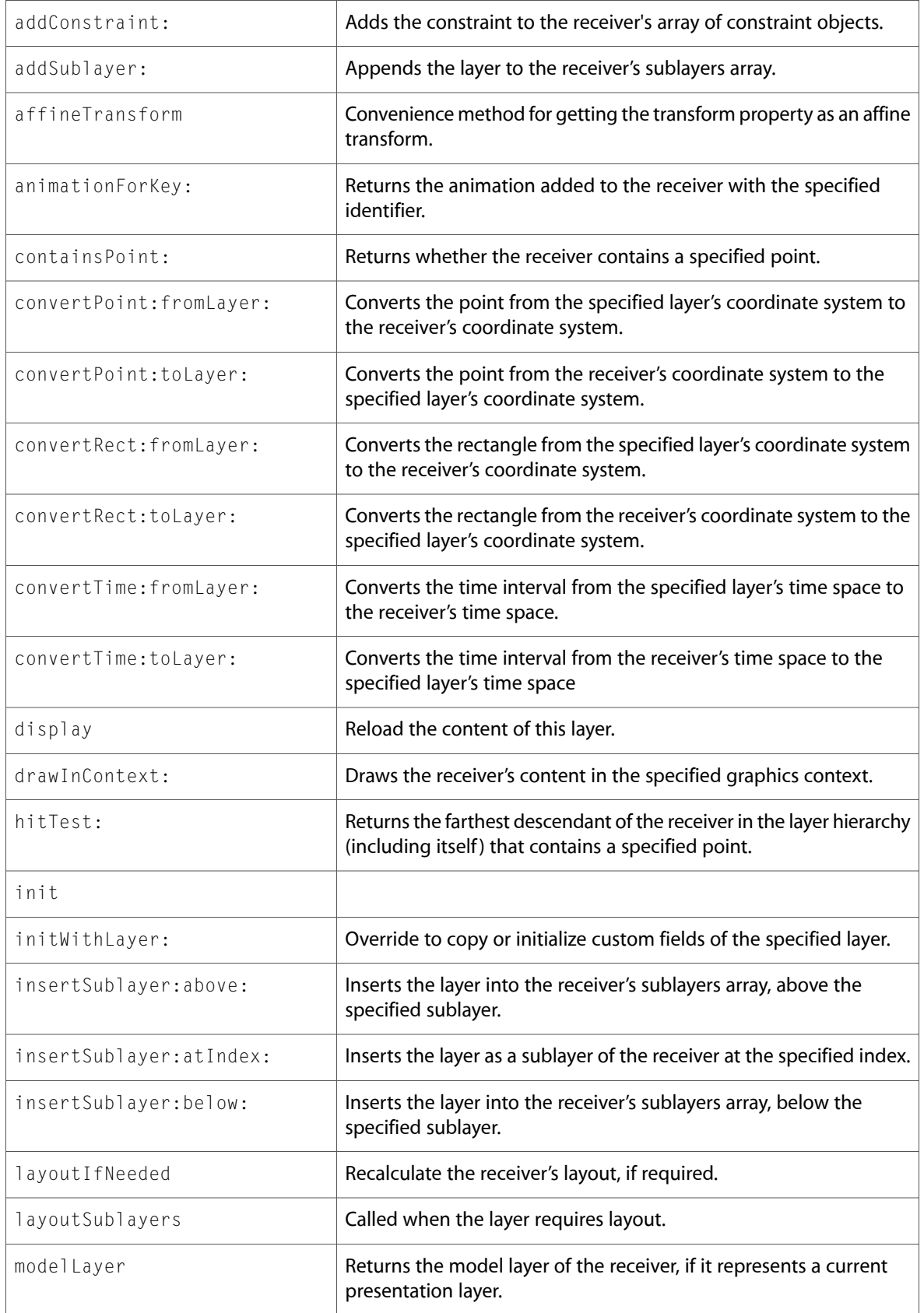

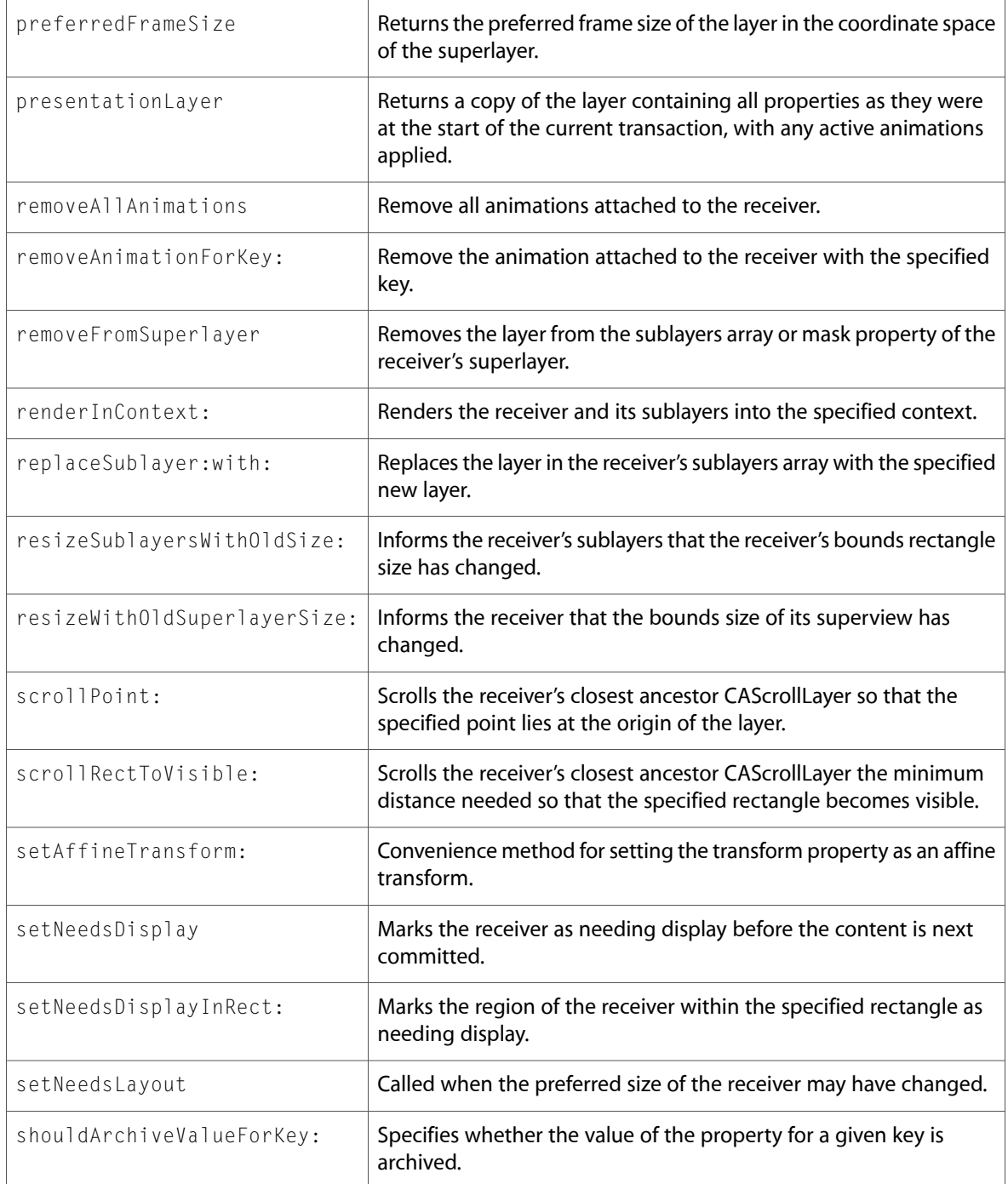

#### Delegate Methods

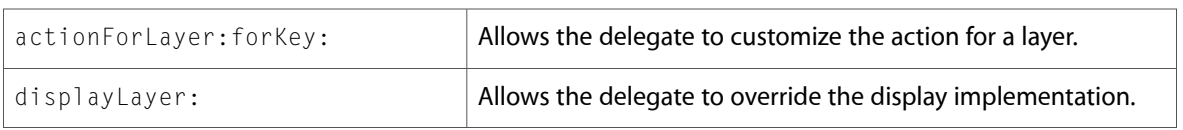

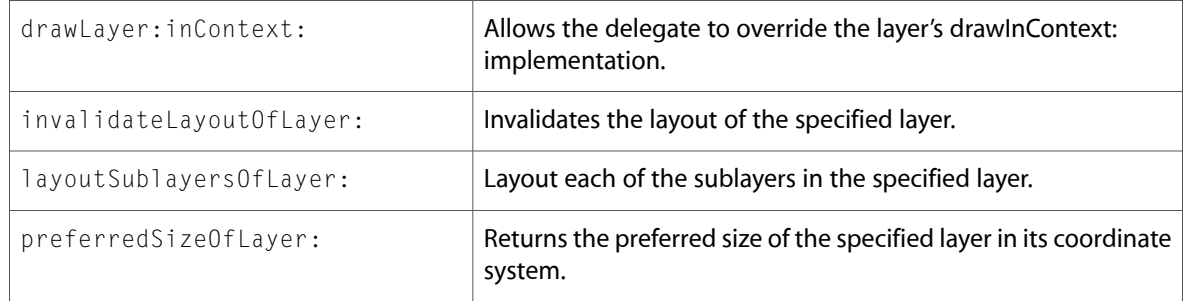

### <span id="page-10-0"></span>CAMediaTimingFunction (New)

Complete reference information is available in the CAMediaTimingFunction reference.

#### Class Methods

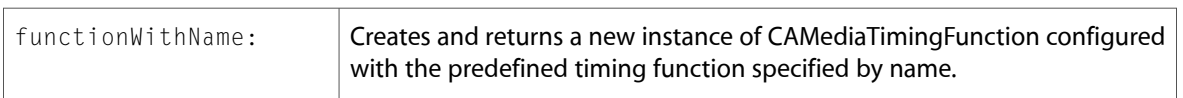

#### Instance Methods

<span id="page-10-1"></span>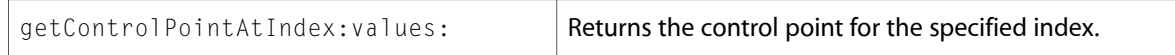

# CAOpenGLLayer (New)

Complete reference information is available in the CAOpenGLLayer reference.

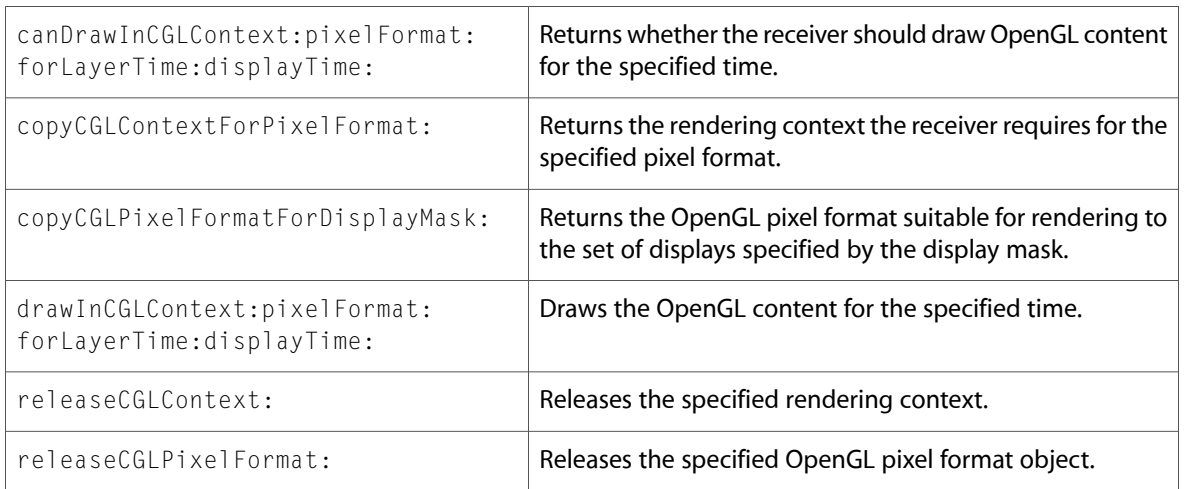

### <span id="page-11-0"></span>CAPropertyAnimation (New)

Complete reference information is available in the CAPropertyAnimation reference.

#### Class Methods

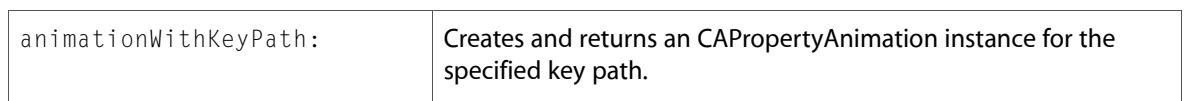

### <span id="page-11-1"></span>CARenderer (New)

Complete reference information is available in the CARenderer reference.

#### Class Methods

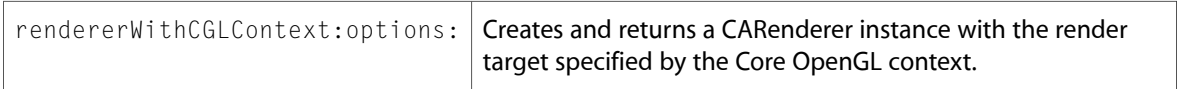

#### Instance Methods

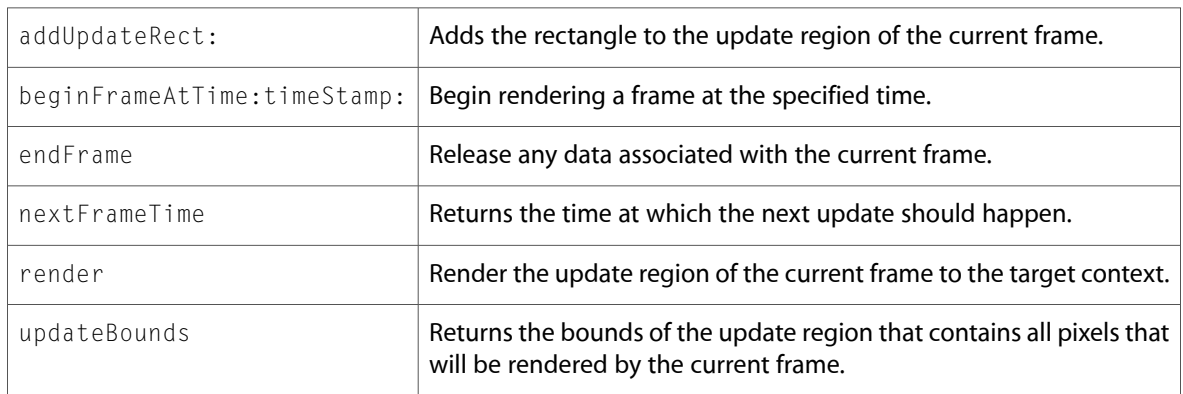

### <span id="page-11-2"></span>CAScrollLayer (New)

Complete reference information is available in the CAScrollLayer reference.

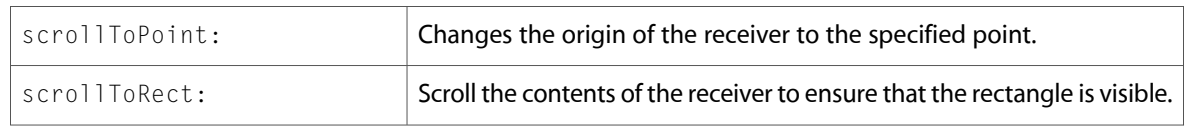

### <span id="page-12-0"></span>CATiledLayer (New)

Complete reference information is available in the CATiledLayer reference.

#### Class Methods

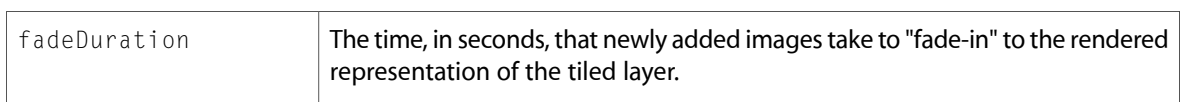

### <span id="page-12-1"></span>CATransaction (New)

Complete reference information is available in the CATransaction reference.

#### Class Methods

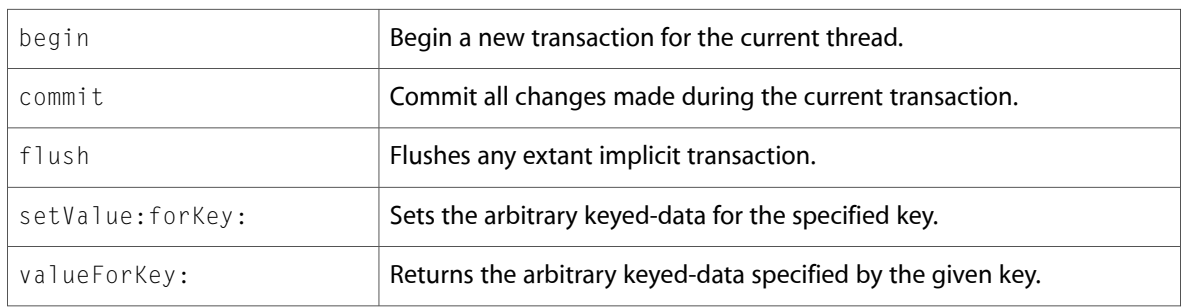

### <span id="page-12-2"></span>**CIContext**

Complete reference information is available in the CIContext reference.

#### Instance Methods

<span id="page-12-3"></span>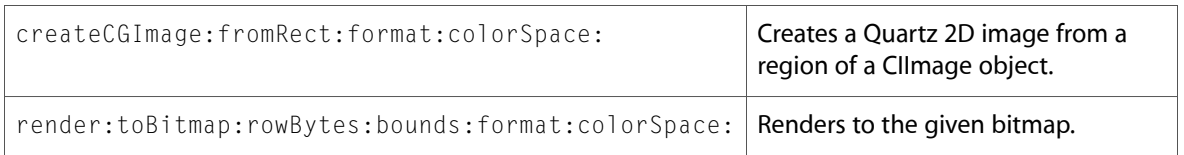

### **CIFilter**

Complete reference information is available in the CIFilter reference.

#### Class Methods

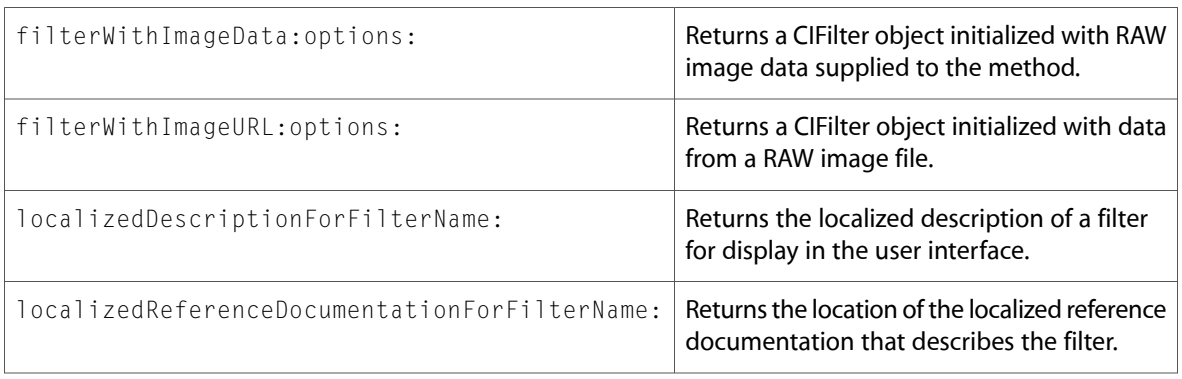

### <span id="page-13-0"></span>CIFilterGenerator (New)

Complete reference information is available in the CIFilterGenerator reference.

#### Class Methods

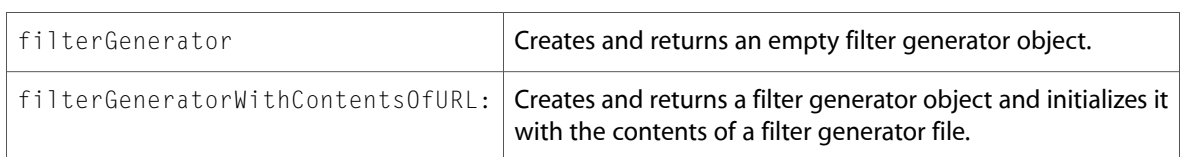

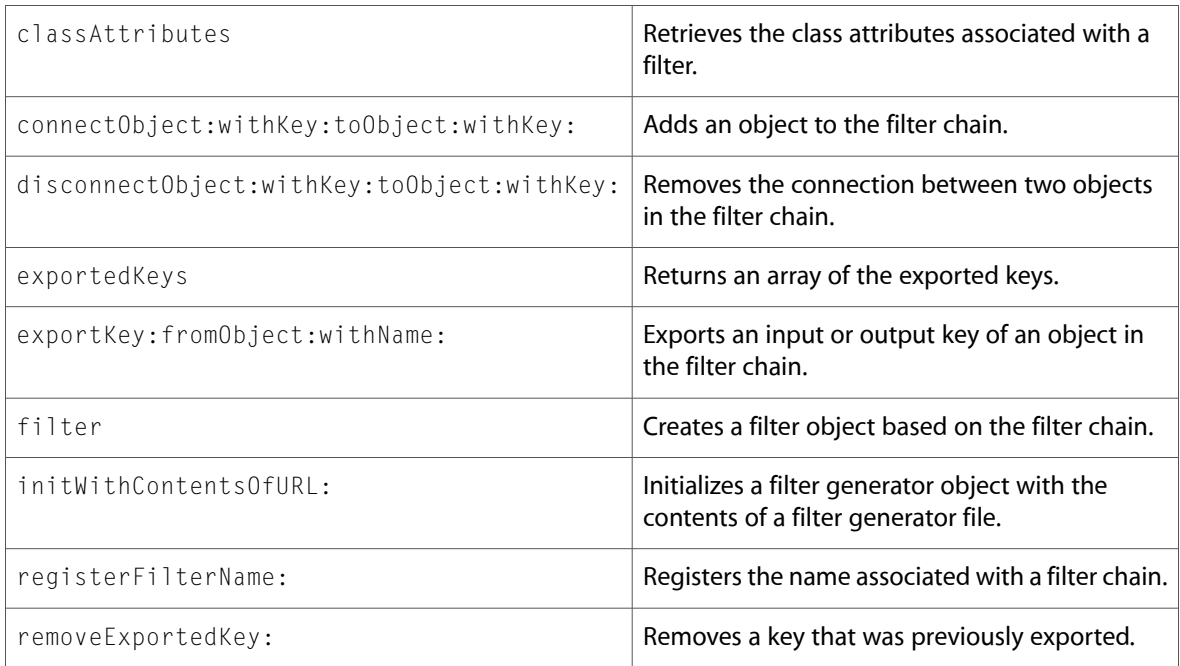

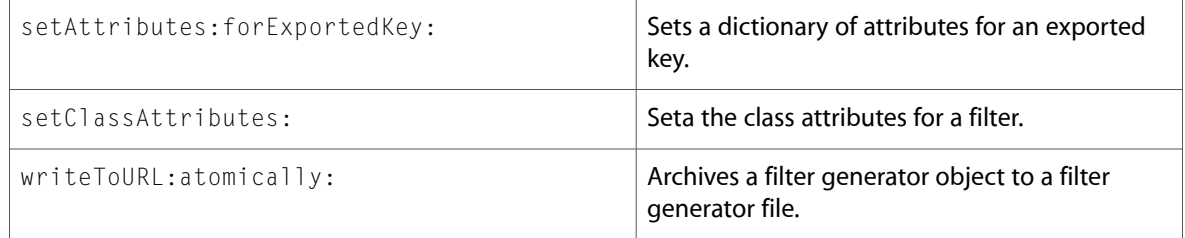

### <span id="page-14-0"></span>CIImage

Complete reference information is available in the CIImage reference.

#### Class Methods

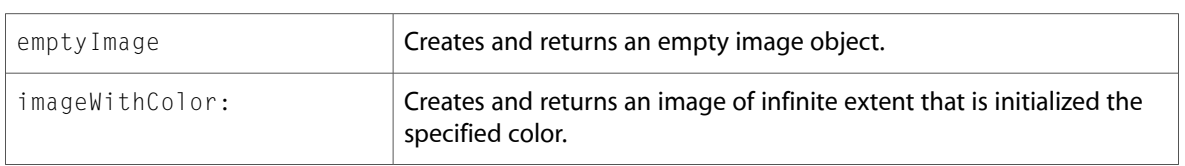

#### Instance Methods

<span id="page-14-1"></span>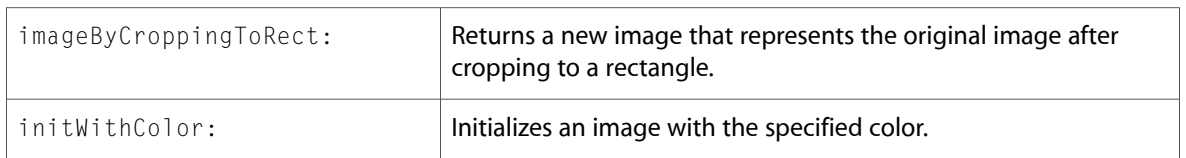

# CIImageAccumulator

Complete reference information is available in the CIImageAccumulator reference.

#### <span id="page-14-2"></span>Instance Methods

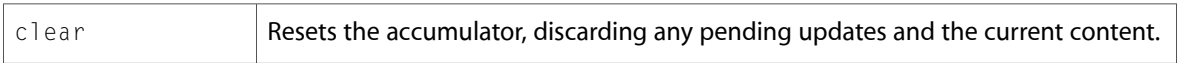

### CIVector

Complete reference information is available in the CIVector reference.

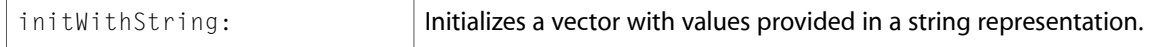

### <span id="page-15-0"></span>NSObject

Complete reference information is available in the NSObject reference.

#### Instance Methods

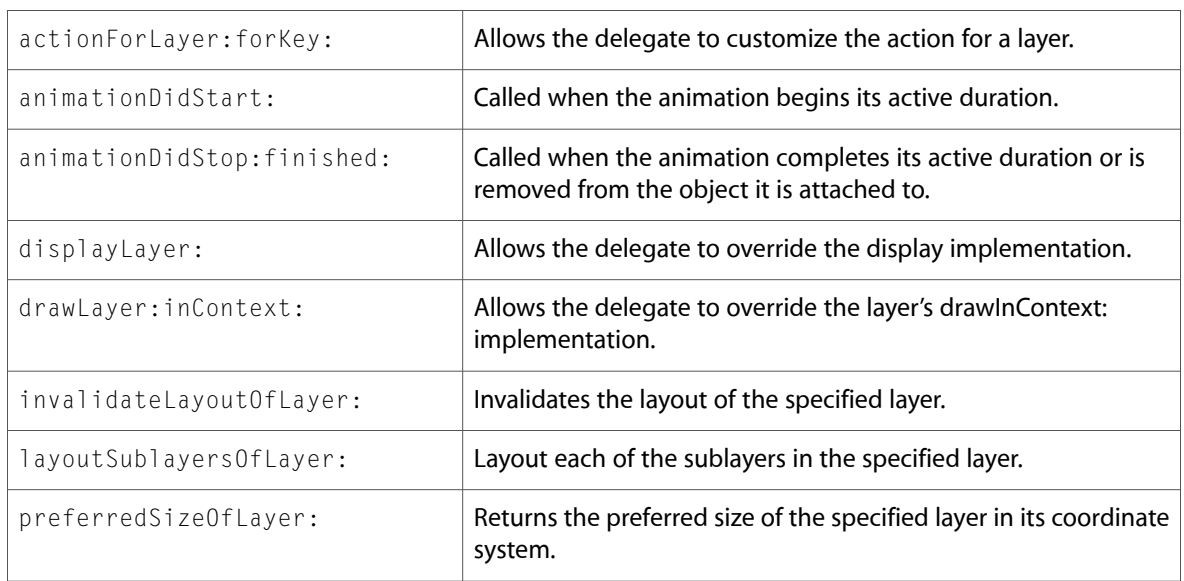

### <span id="page-15-1"></span>NSValue

Complete reference information is available in the NSValue reference.

#### Class Methods

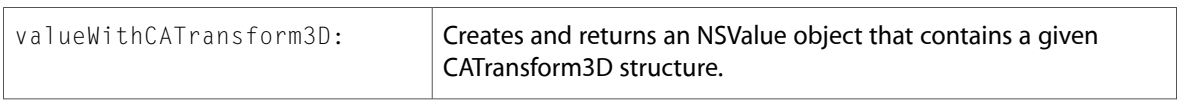

#### <span id="page-15-2"></span>Instance Methods

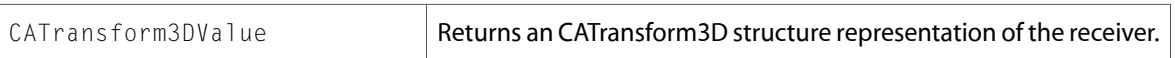

# Protocols

All of the protocols with new symbols are listed alphabetically, with their new methods described.

### <span id="page-16-0"></span>CAAction (New)

Complete reference information is available in the CAAction reference.

#### Instance Methods

<span id="page-16-1"></span>

 $r$ unActionForKey:object:arguments: **Called to trigger the action specified by the identifier.** 

### CAMediaTiming (New)

Complete reference information is available in the CAMediaTiming reference.

# <span id="page-16-2"></span>C Symbols

<span id="page-16-3"></span>All of the header files with new symbols are listed alphabetically, with their new symbols described.

### CAAnimation.h

#### Data Types & Constants

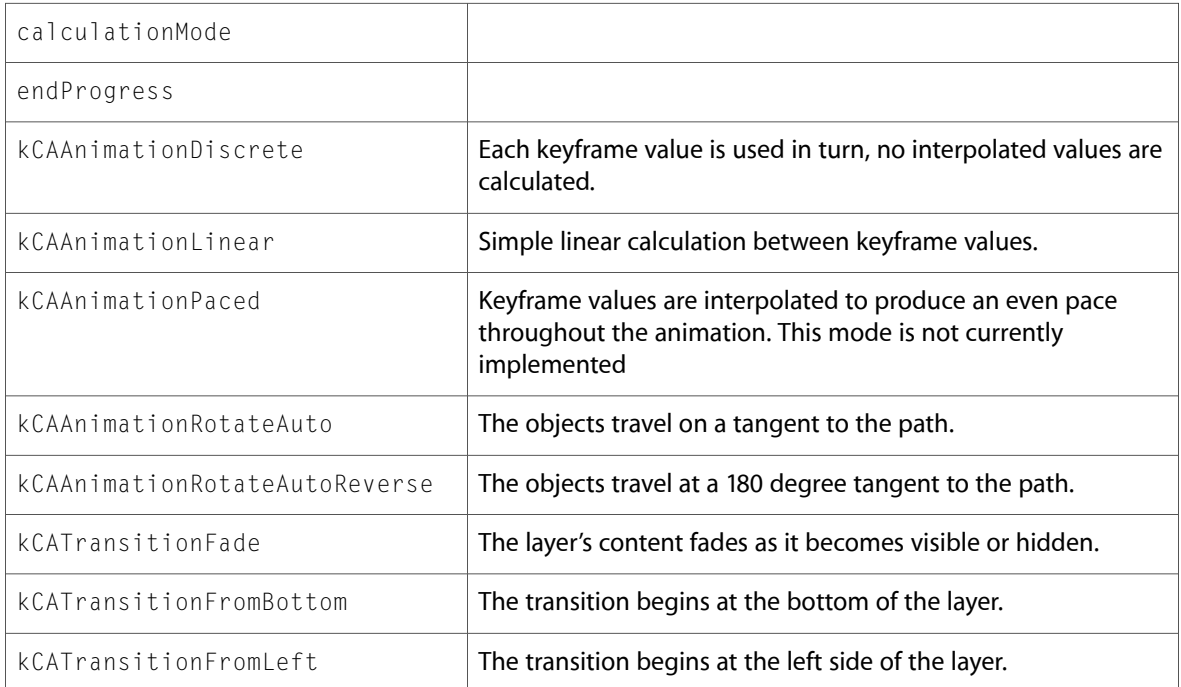

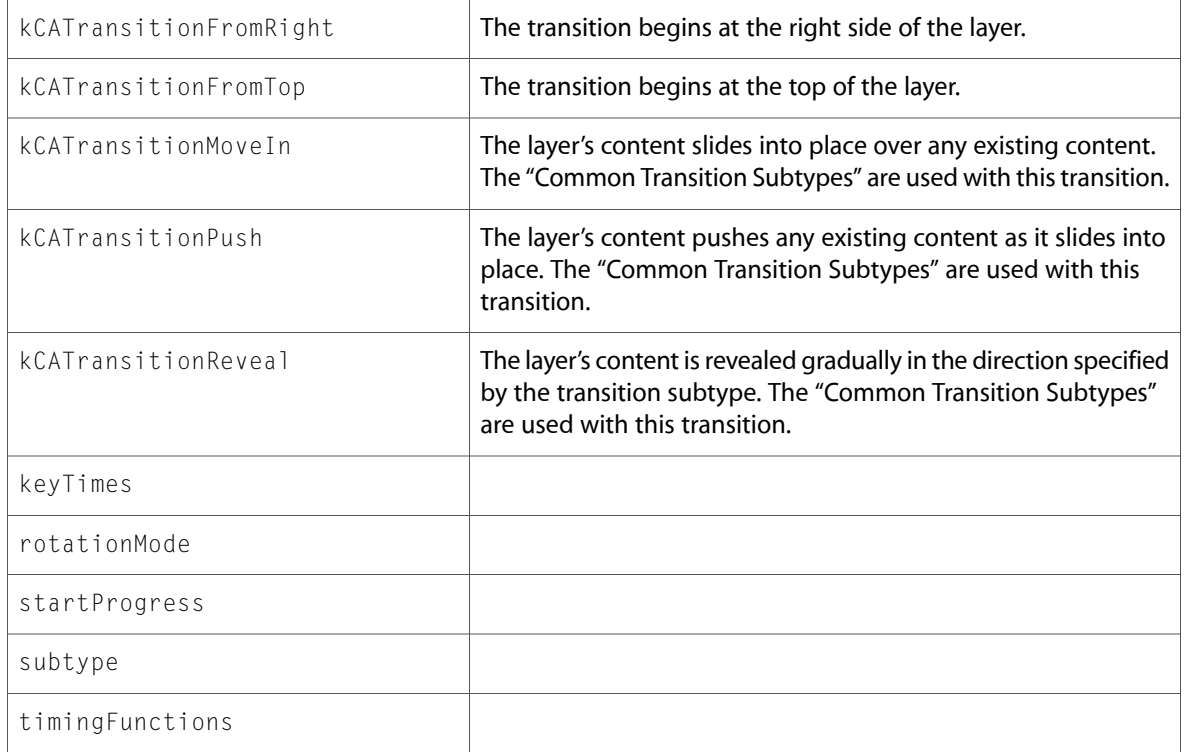

### <span id="page-17-0"></span>CABase.h

#### Functions

All of the new functions in this header file are listed alphabetically, with links to documentation and abstracts, if available.

<span id="page-17-1"></span>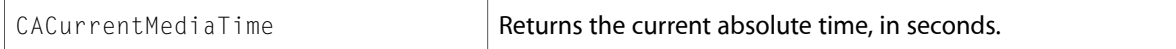

## CAConstraintLayoutManager.h

### Data Types & Constants

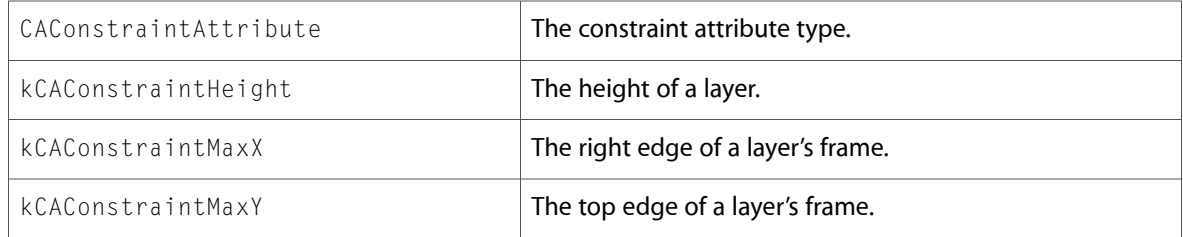

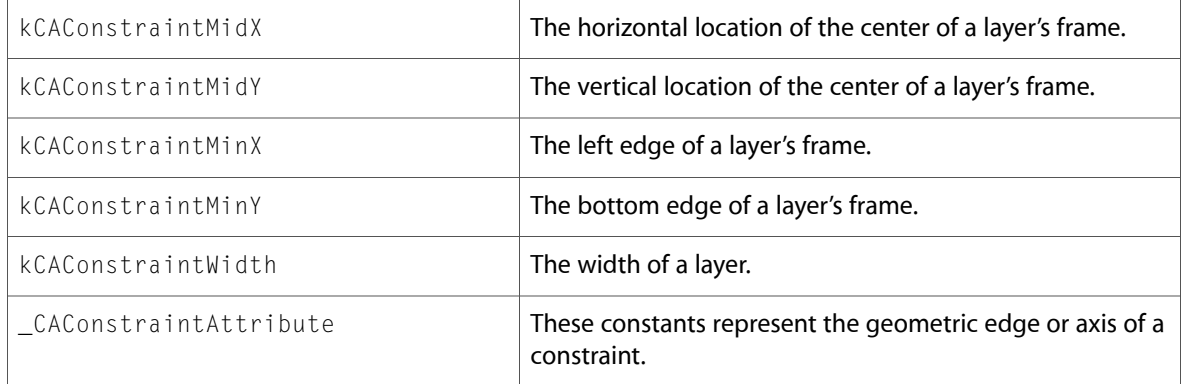

# <span id="page-18-0"></span>CALayer.h

#### Data Types & Constants

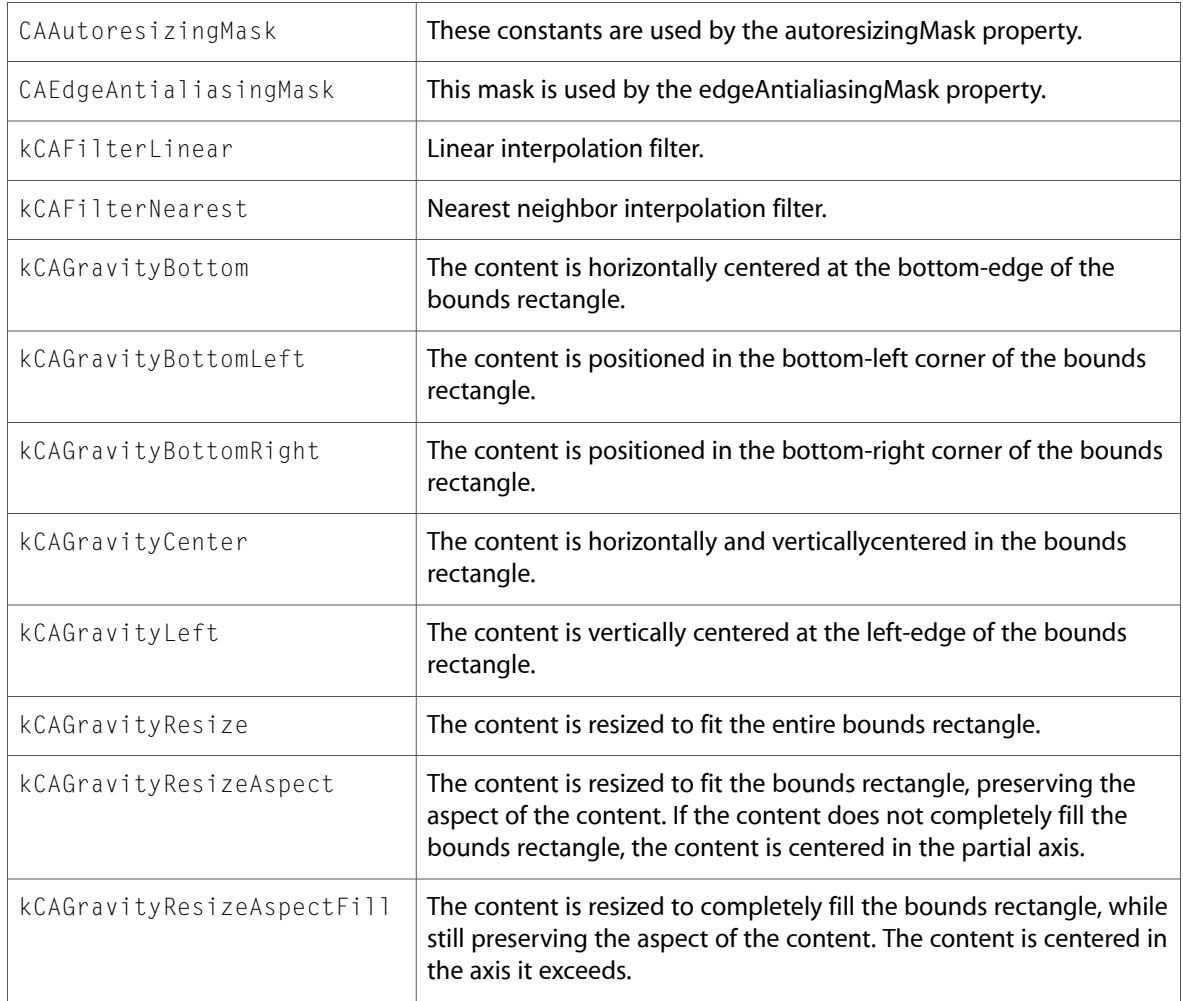

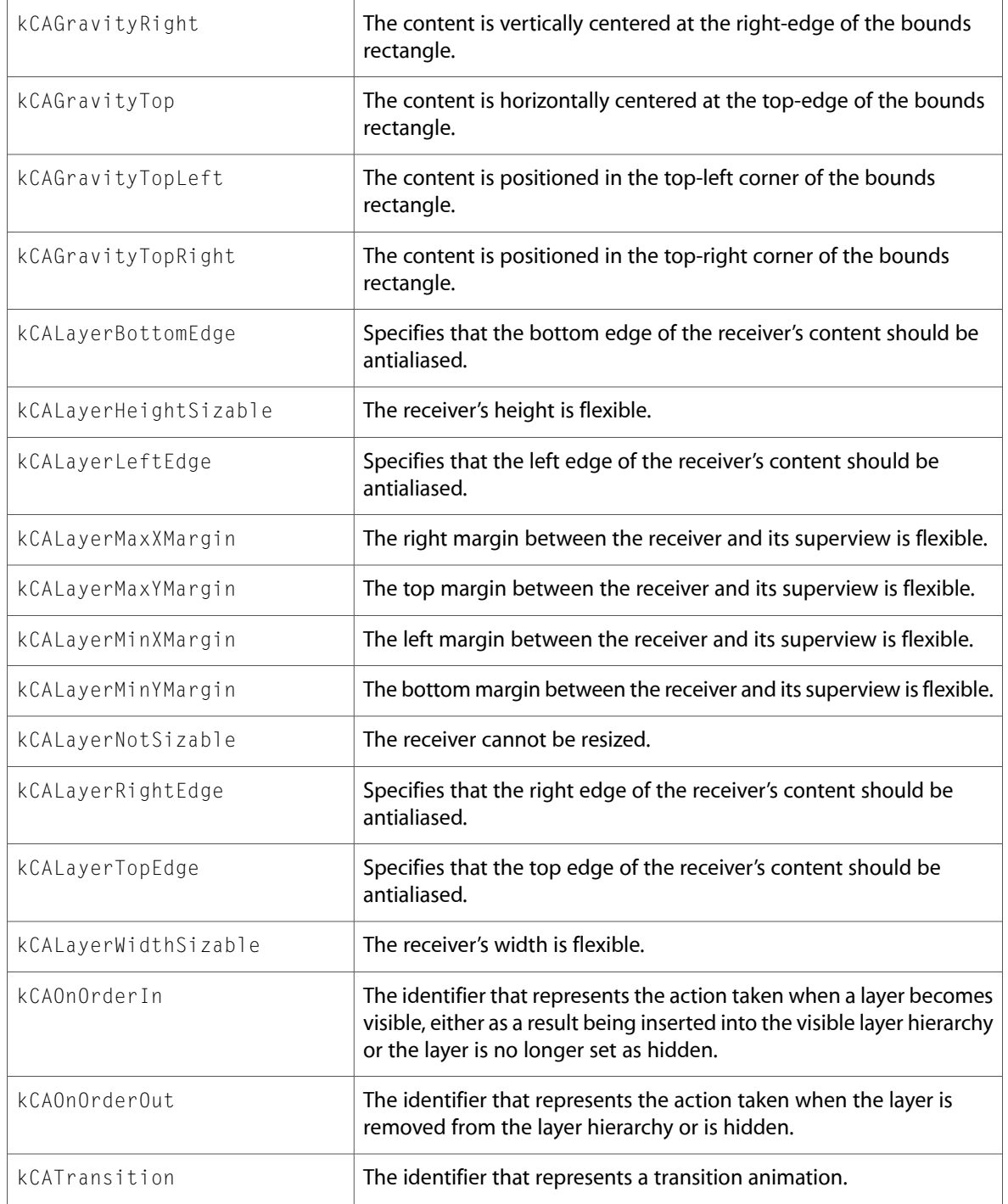

## <span id="page-20-0"></span>CAMediaTiming.h

#### Data Types & Constants

All of the new data types and constants in this header file are listed alphabetically, with links to documentation and abstracts, if available.

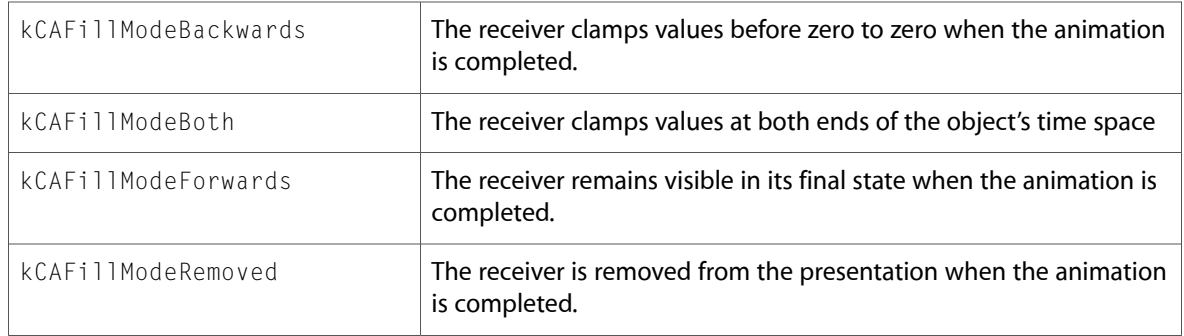

### <span id="page-20-1"></span>CAMediaTimingFunction.h

#### Data Types & Constants

All of the new data types and constants in this header file are listed alphabetically, with links to documentation and abstracts, if available.

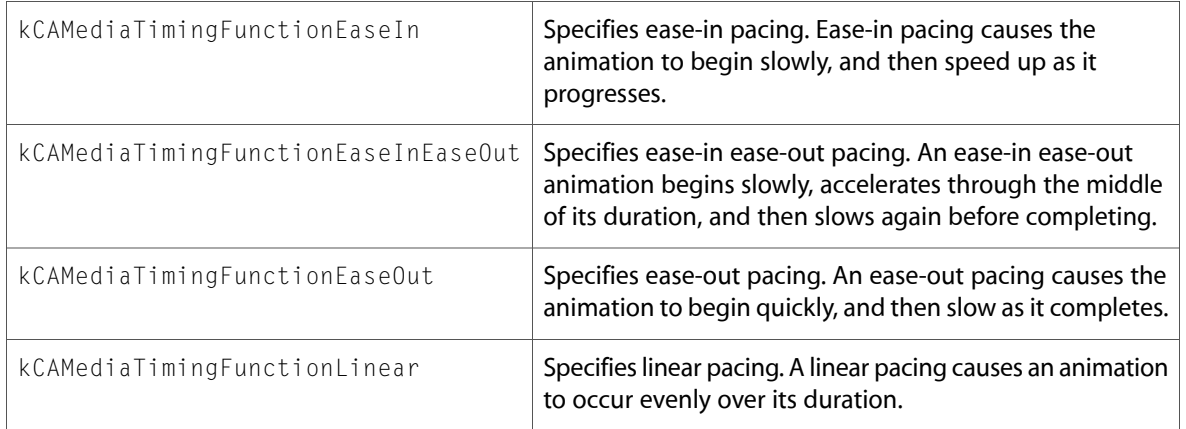

### <span id="page-20-2"></span>CAScrollLayer.h

#### Data Types & Constants

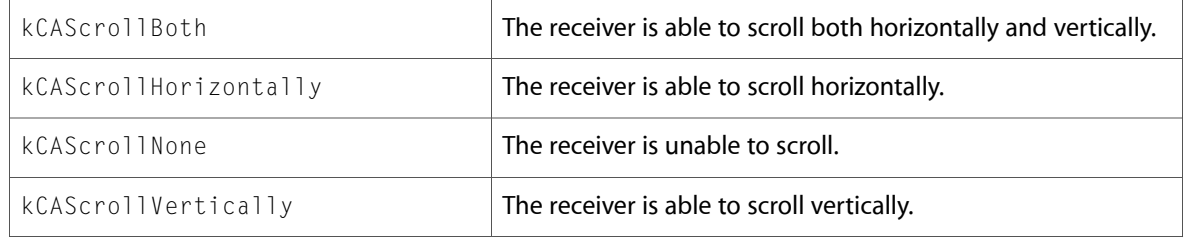

## <span id="page-21-0"></span>CATextLayer.h

#### Data Types & Constants

All of the new data types and constants in this header file are listed alphabetically, with links to documentation and abstracts, if available.

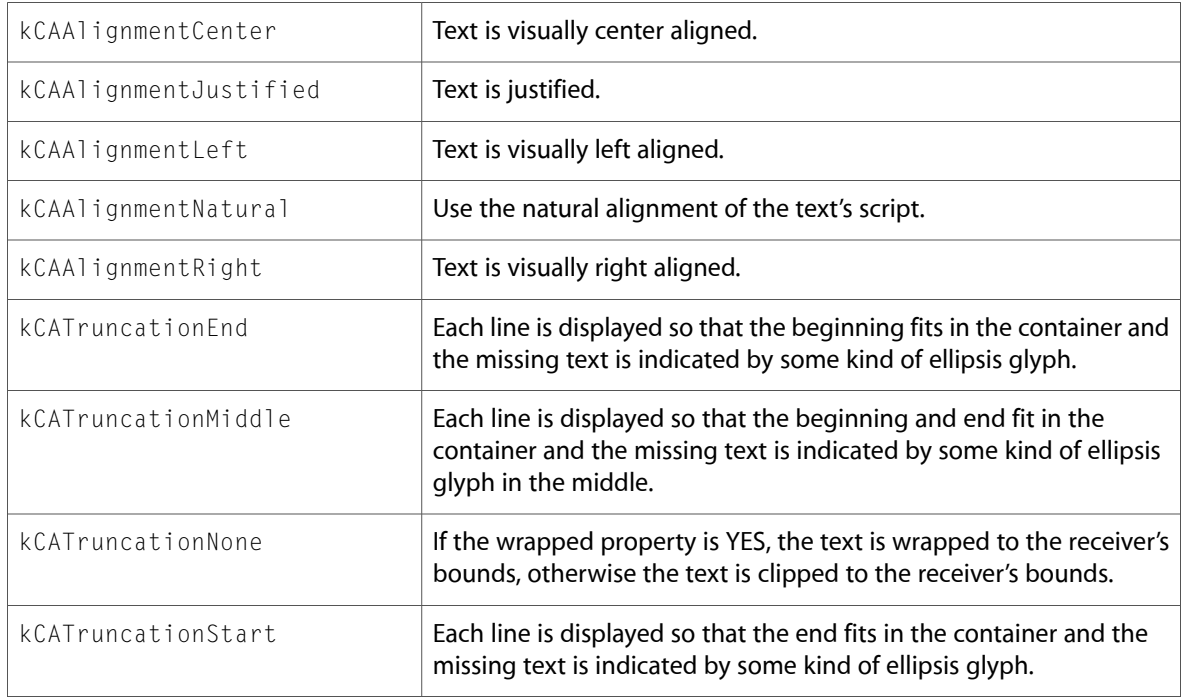

### <span id="page-21-1"></span>CATransaction.h

#### Data Types & Constants

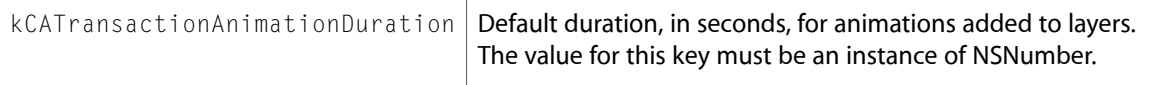

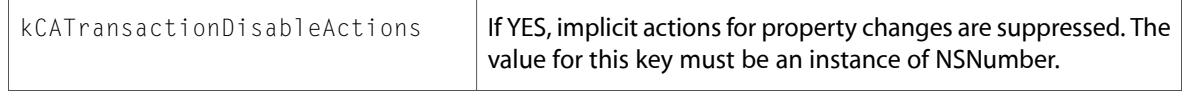

# <span id="page-22-0"></span>CATransform3D.h

#### Functions

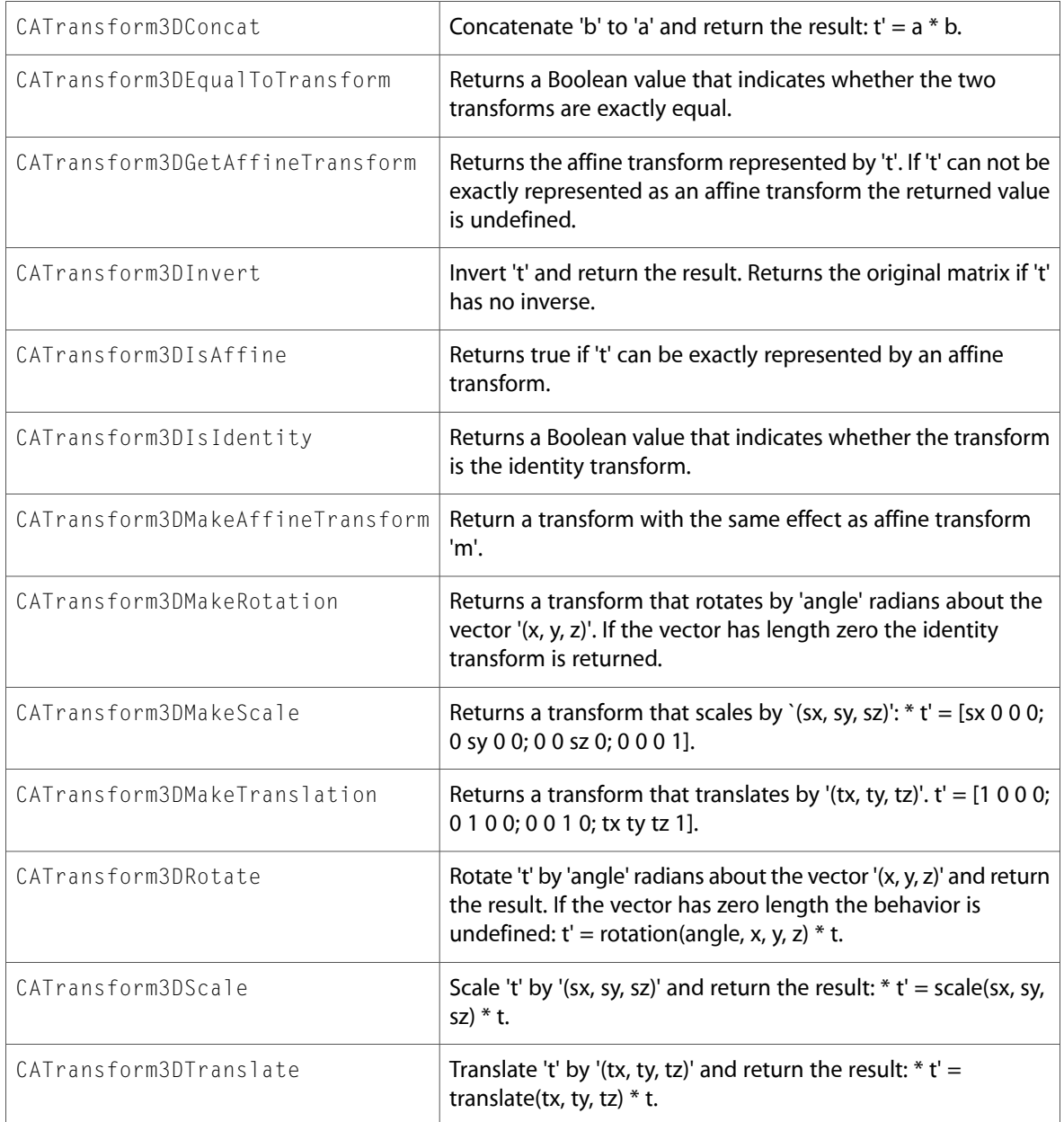

All of the new data types and constants in this header file are listed alphabetically, with links to documentation and abstracts, if available.

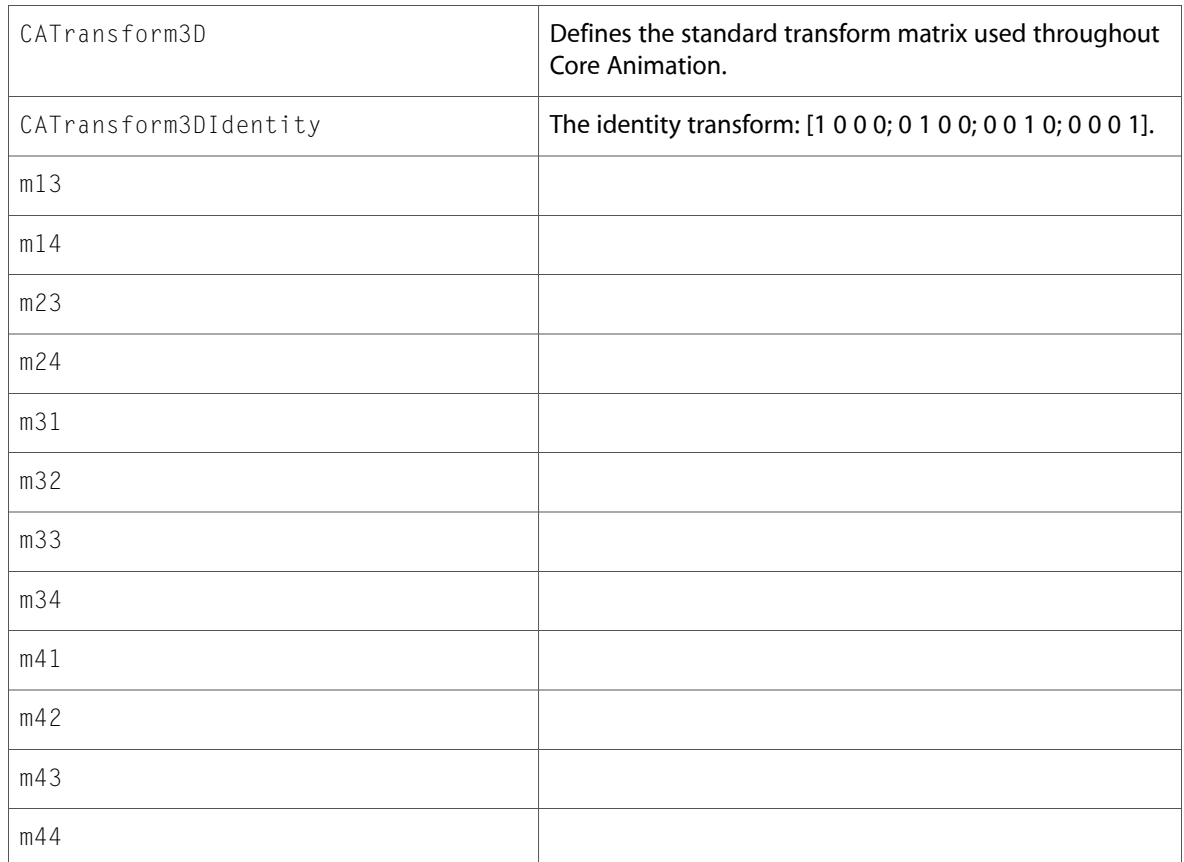

### <span id="page-23-0"></span>CIFilter.h

#### Data Types & Constants

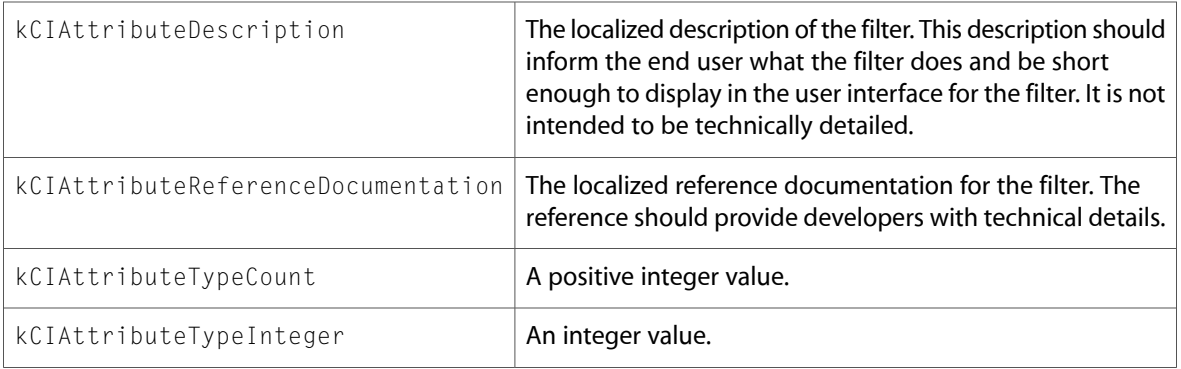

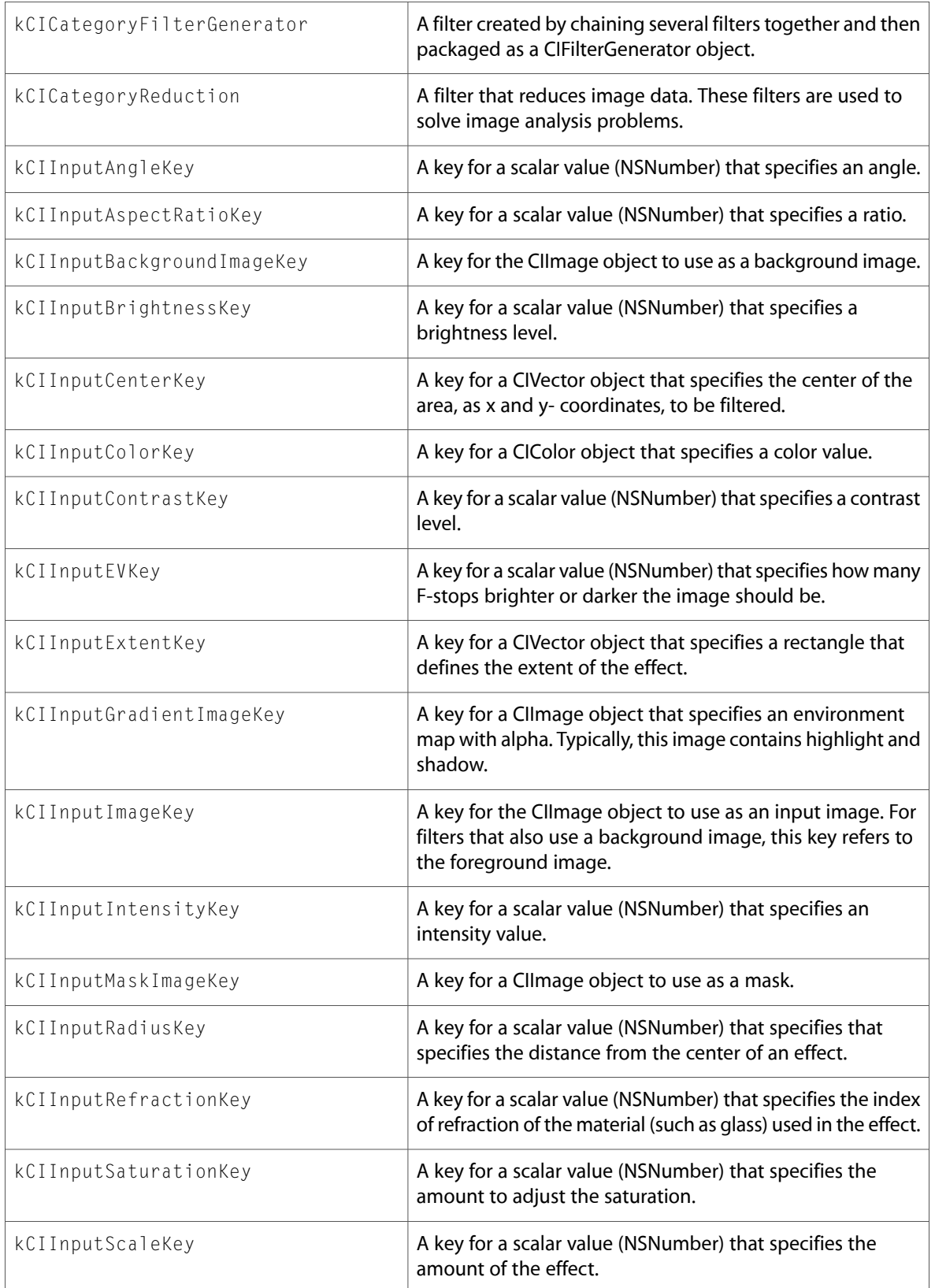

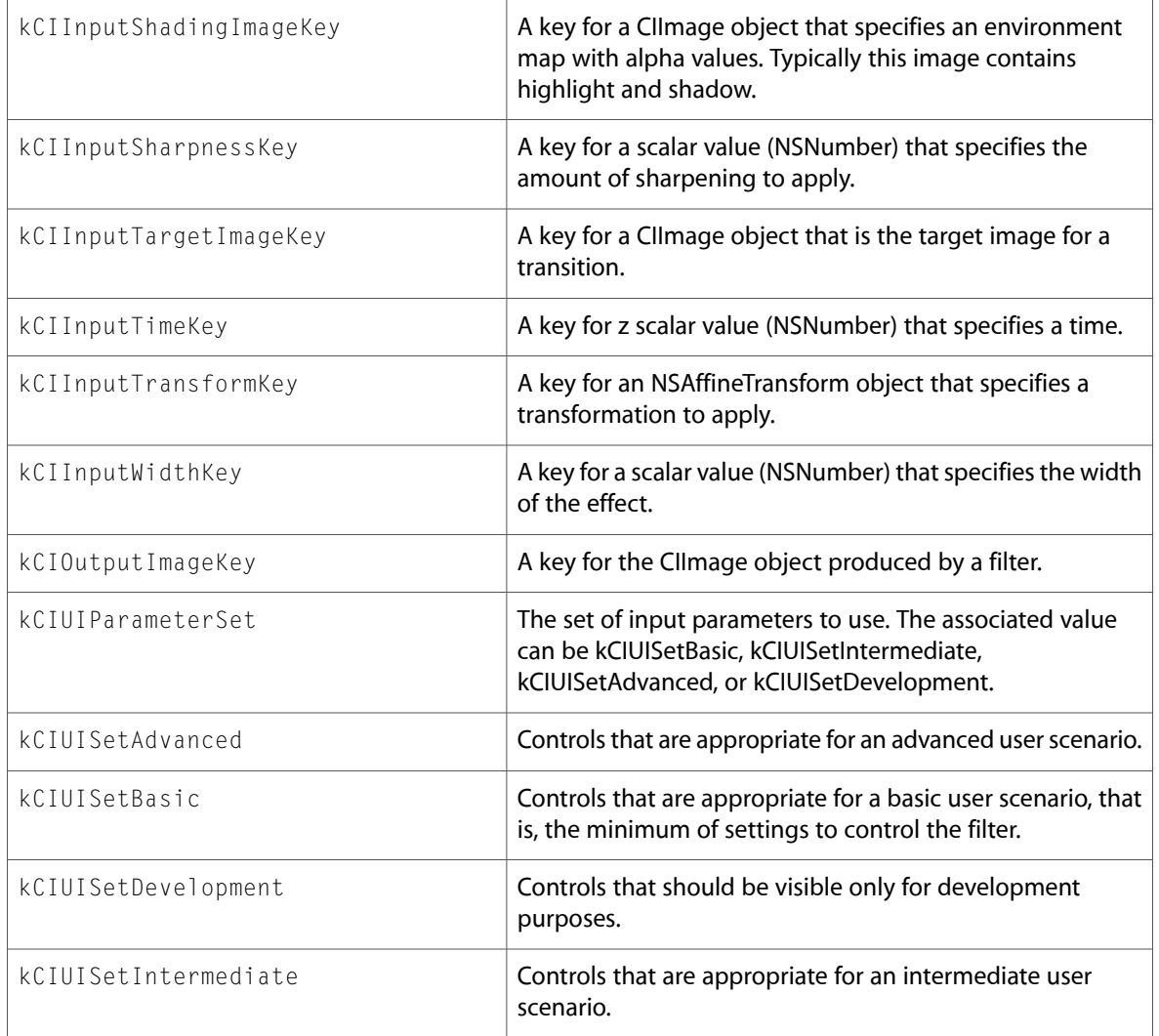

# <span id="page-25-0"></span>CIFilterGenerator.h

#### Data Types & Constants

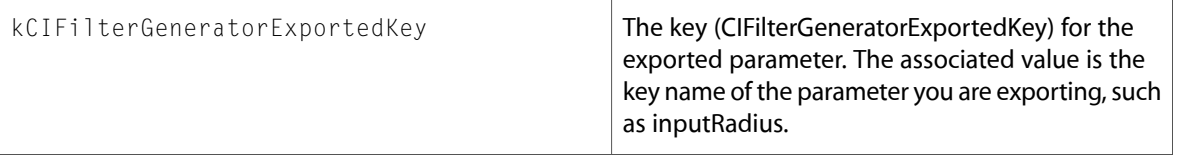

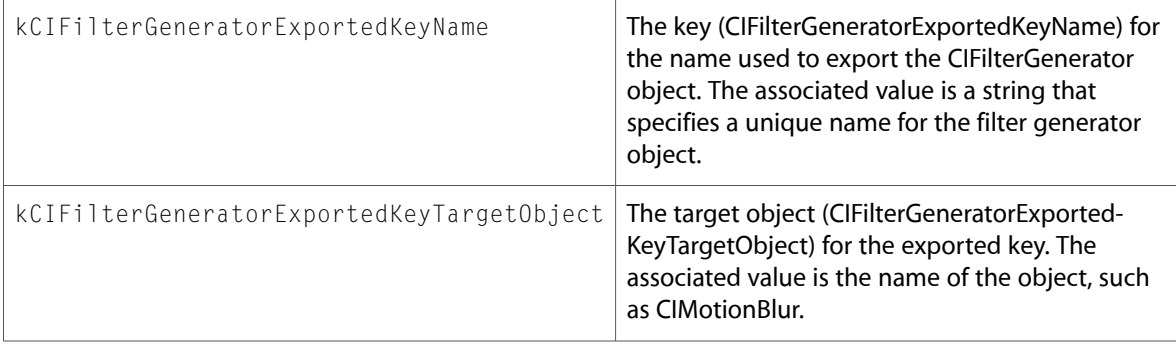

## <span id="page-26-0"></span>CIRAWFilter.h

#### Data Types & Constants

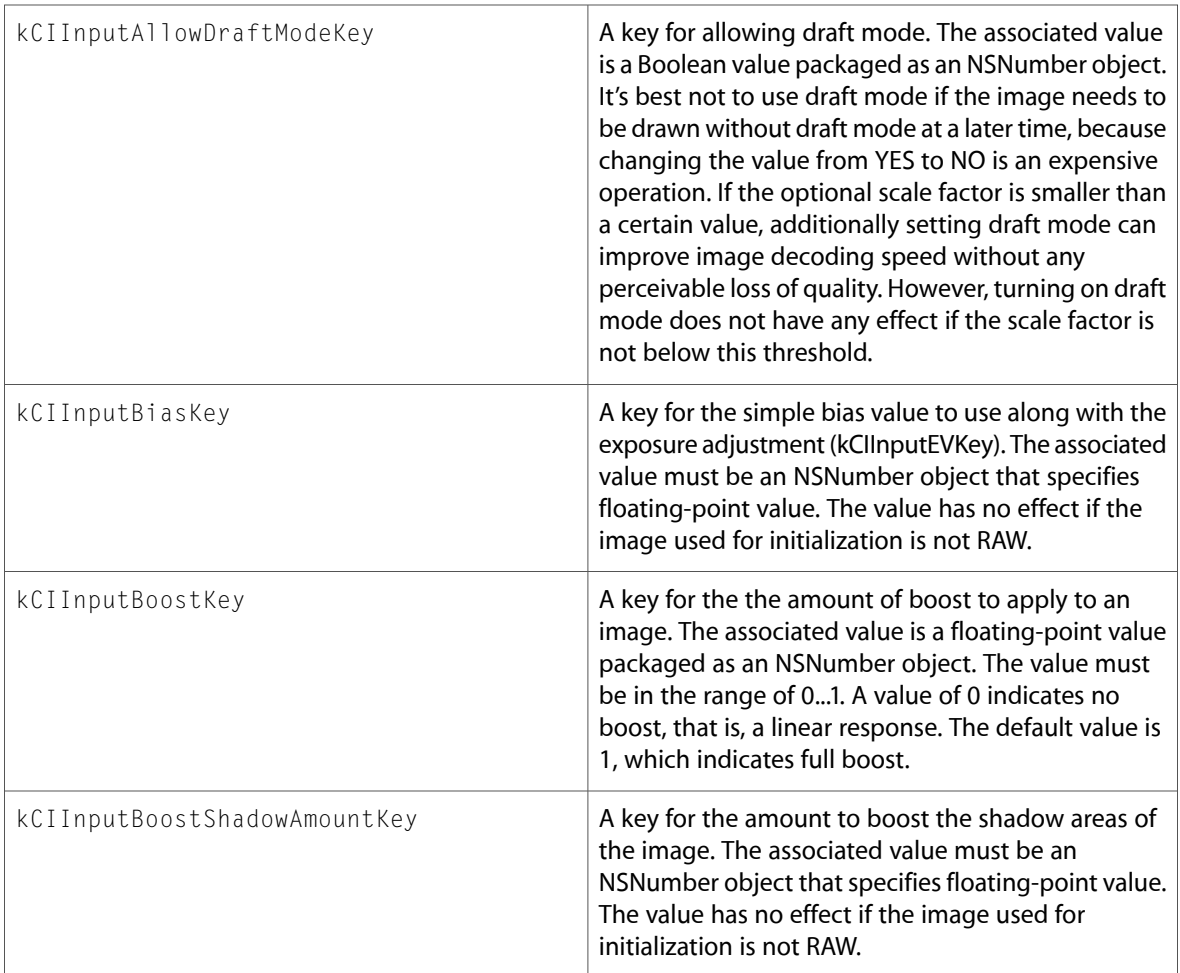

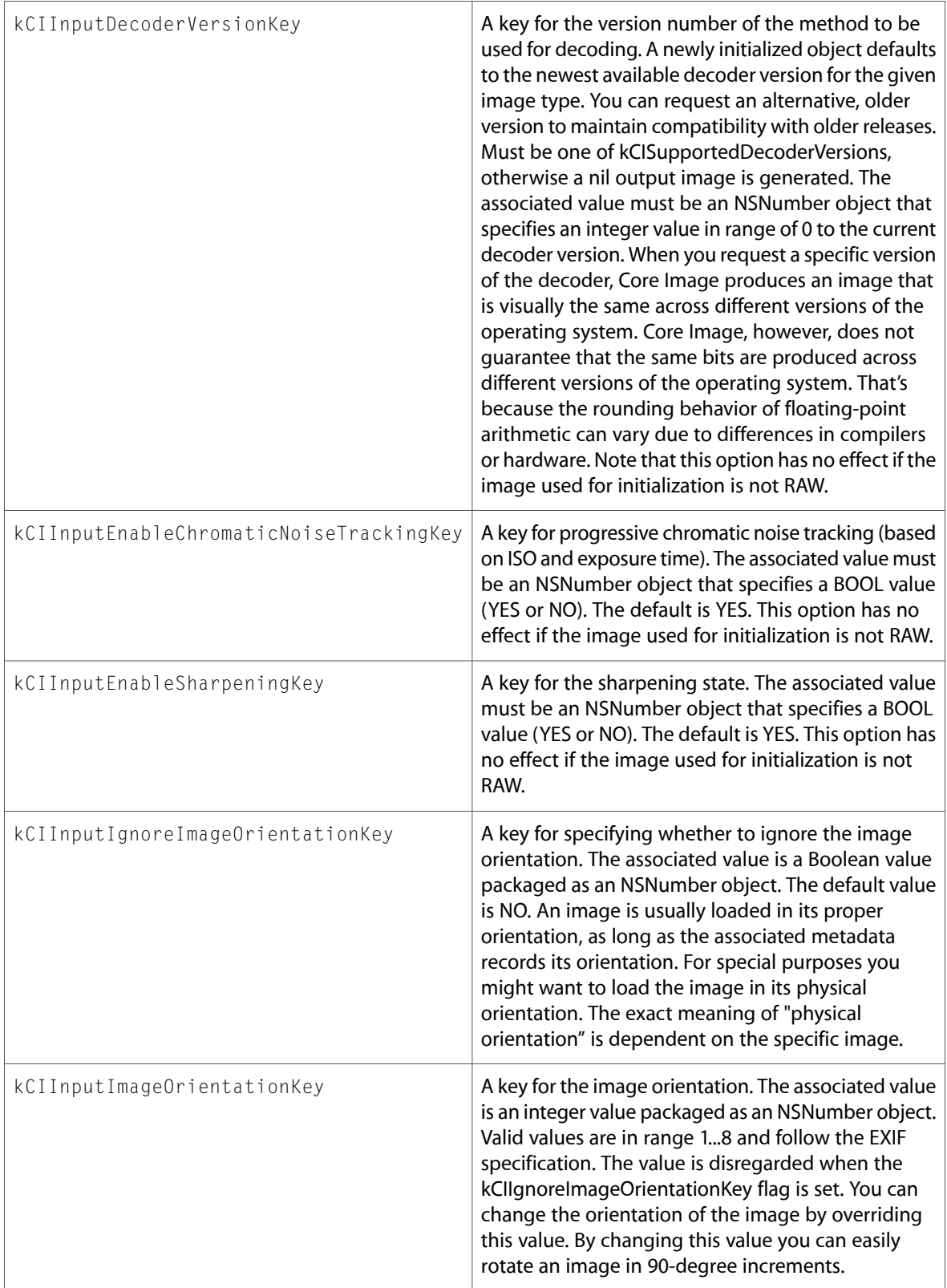

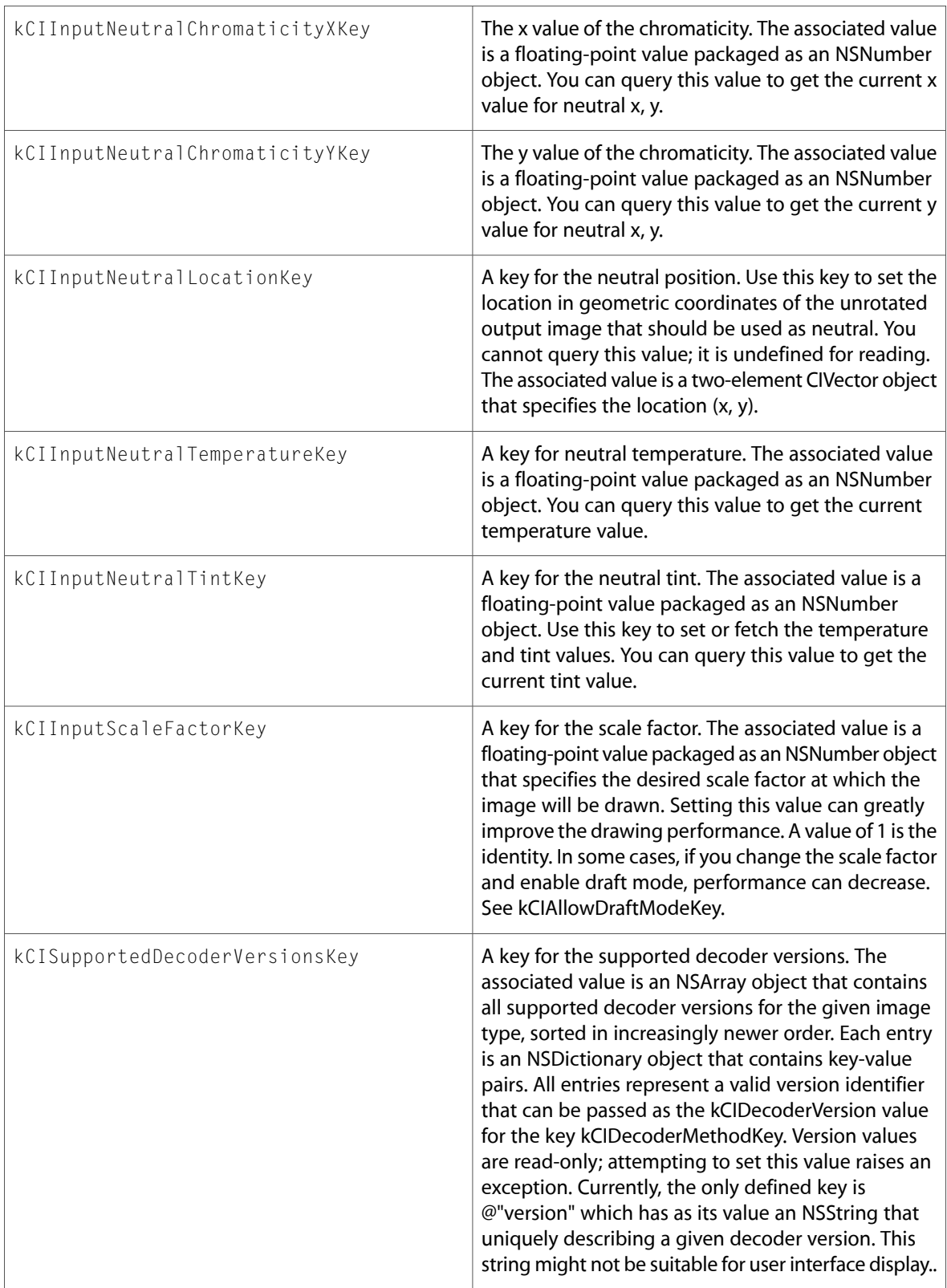

10.5 Symbol Changes

# <span id="page-30-0"></span>10.4 Symbol Changes

This article lists the symbols added to QuartzCore.framework in Mac OS X v10.4.

# <span id="page-30-1"></span>Classes

<span id="page-30-2"></span>All of the classes with new symbols are listed alphabetically, with their new class, instance, and delegate methods described.

## CIColor (New)

Complete reference information is available in the CIColor reference.

#### Class Methods

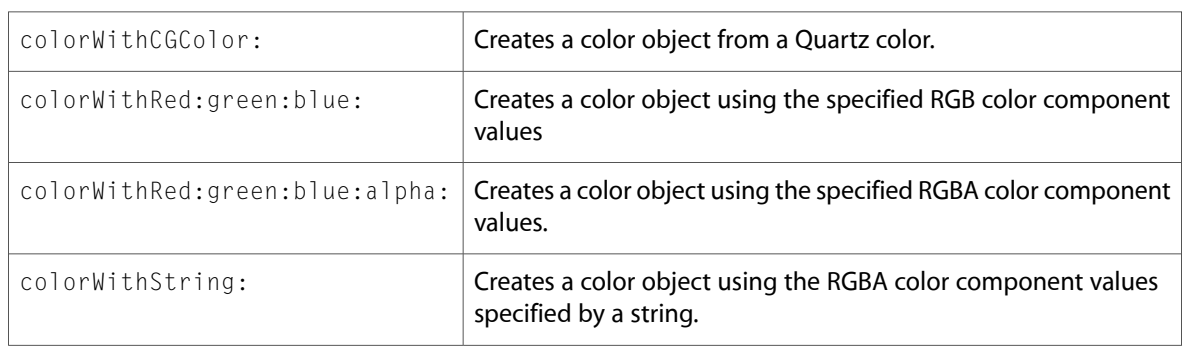

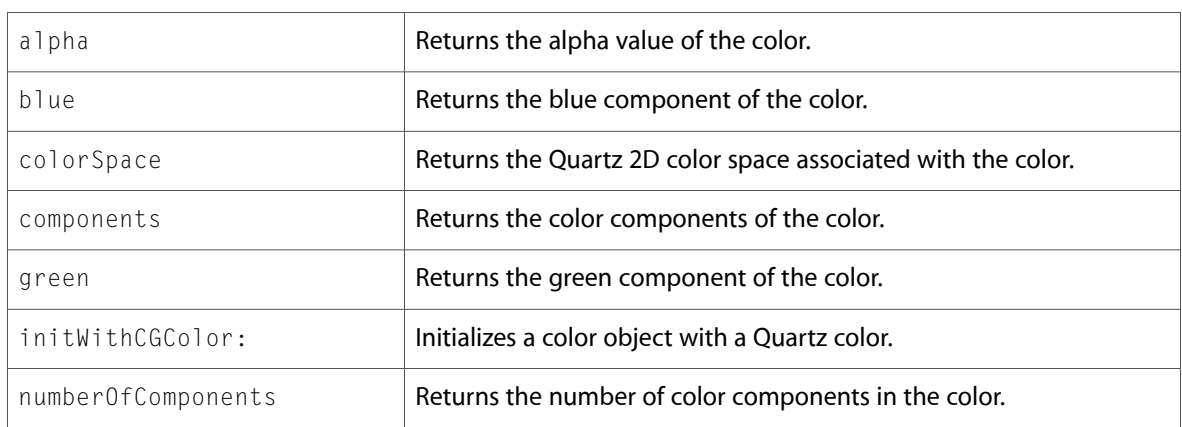

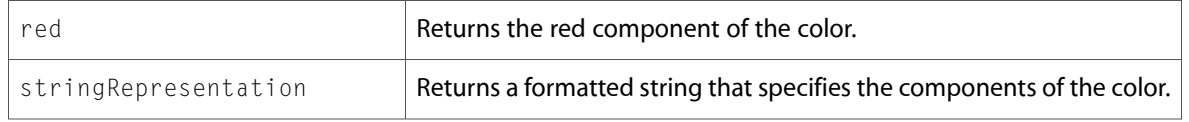

## <span id="page-31-0"></span>CIContext (New)

Complete reference information is available in the CIContext reference.

#### Class Methods

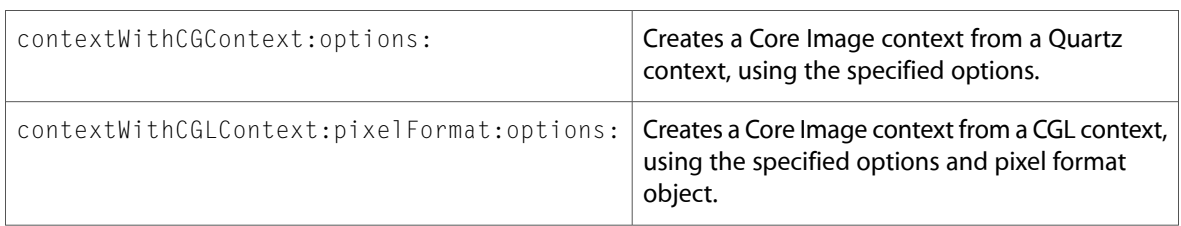

#### Instance Methods

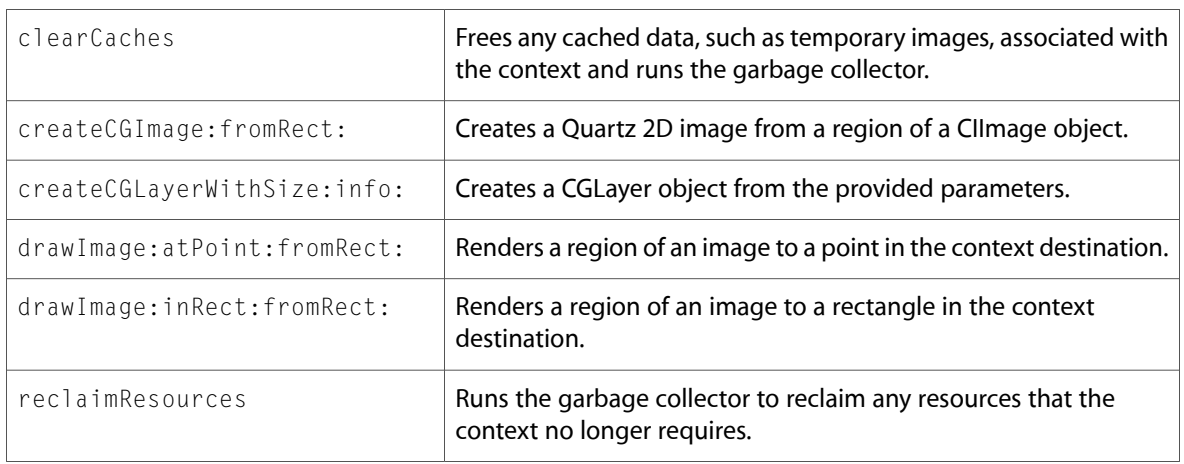

# <span id="page-31-1"></span>CIFilter (New)

Complete reference information is available in the CIFilter reference.

#### Class Methods

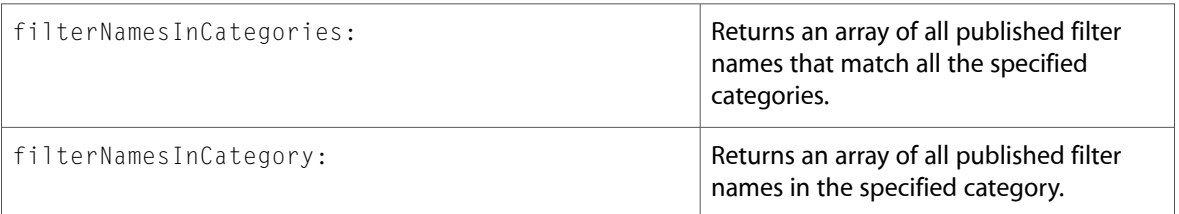

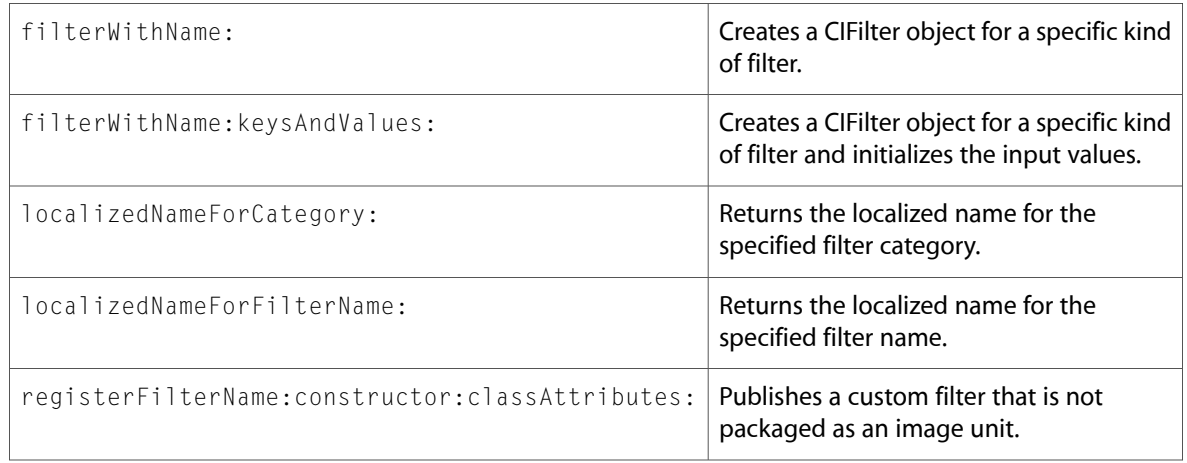

#### Instance Methods

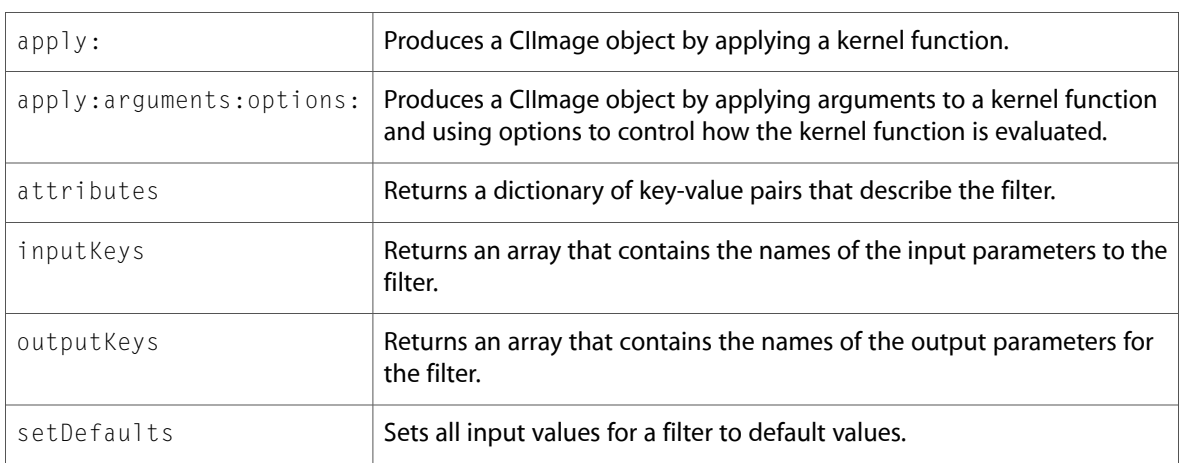

# <span id="page-32-0"></span>CIFilterShape (New)

Complete reference information is available in the CIFilterShape reference.

#### Class Methods

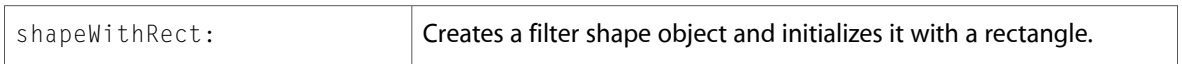

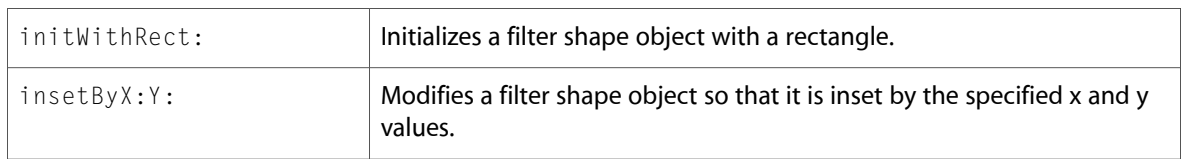

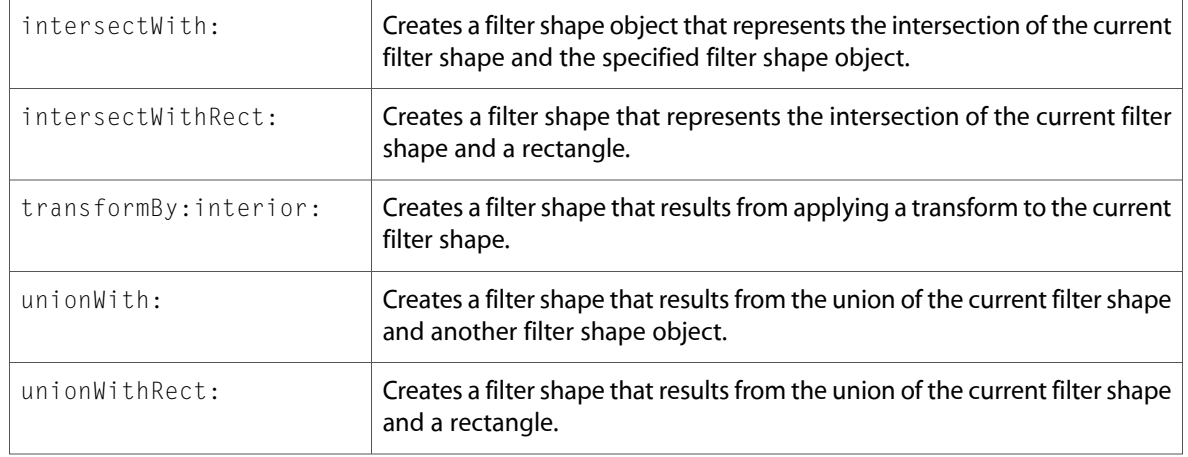

### <span id="page-33-0"></span>CIImage (New)

Complete reference information is available in the CII mage reference.

#### Class Methods

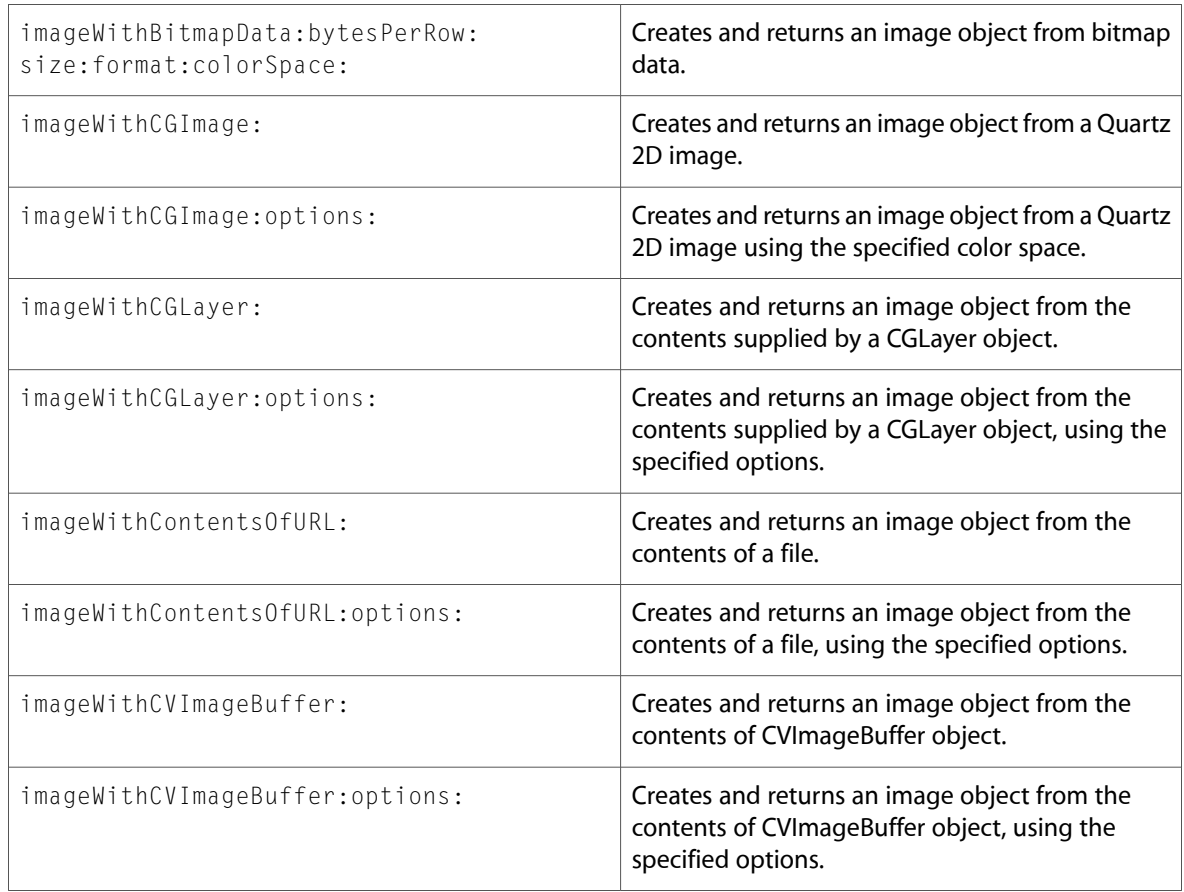

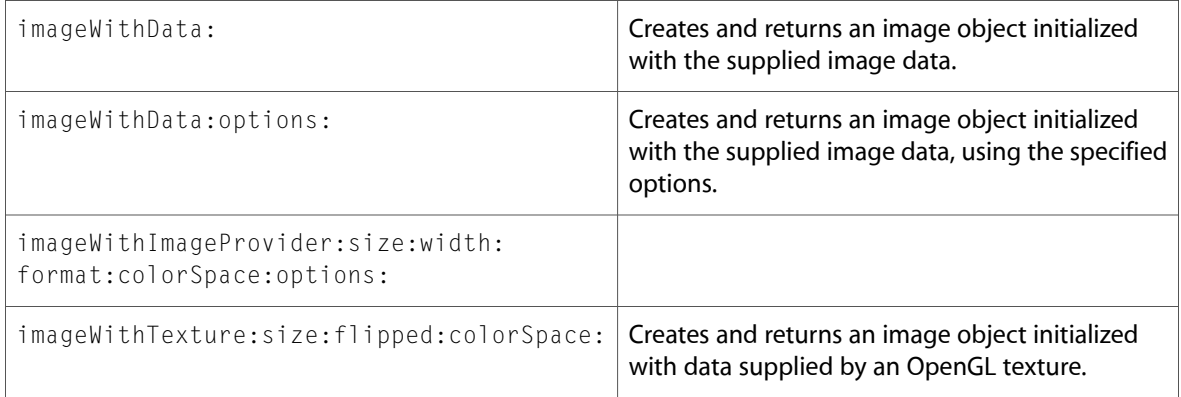

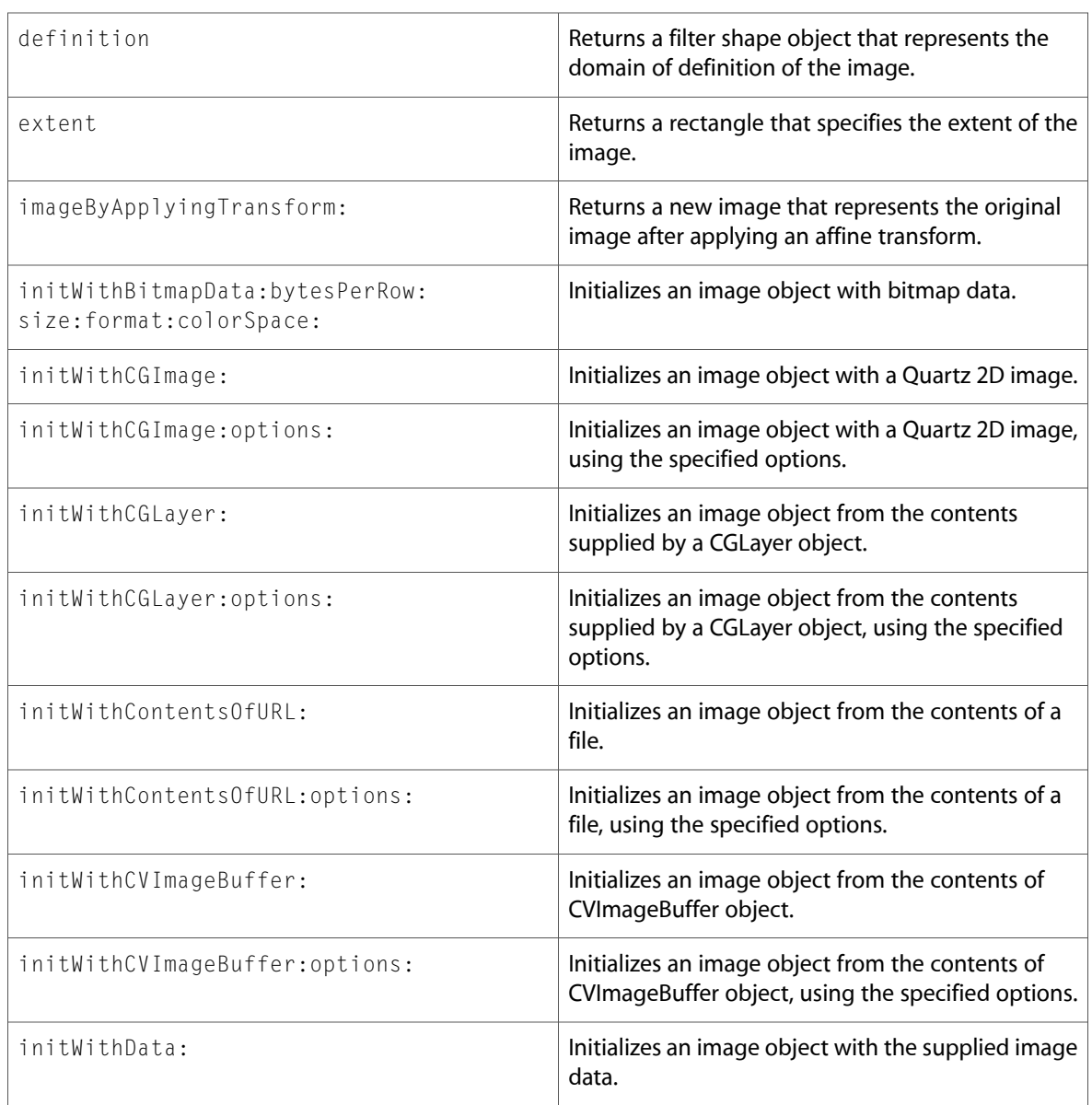

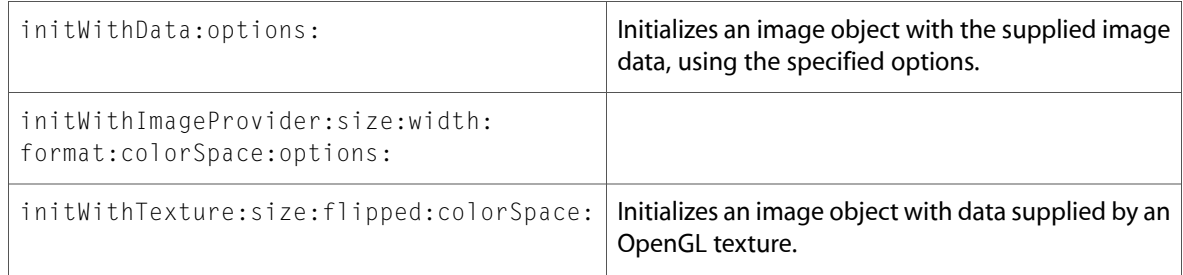

# <span id="page-35-0"></span>CIImageAccumulator (New)

Complete reference information is available in the CIImageAccumulator reference.

#### Class Methods

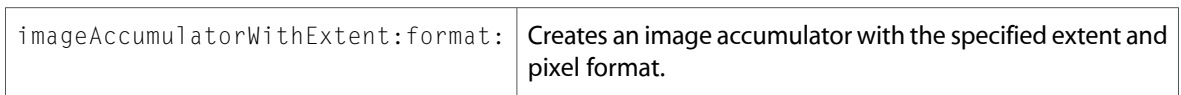

#### Instance Methods

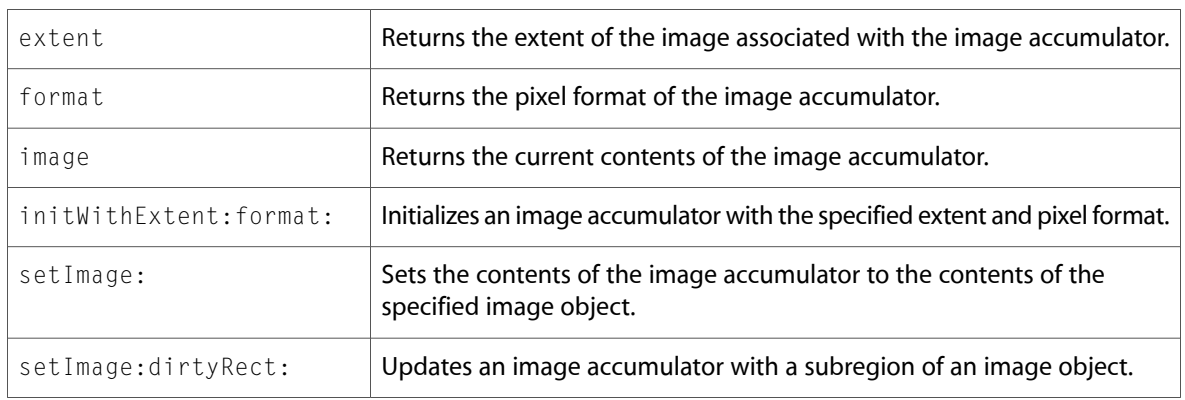

### <span id="page-35-1"></span>CIKernel (New)

Complete reference information is available in the CIKernel reference.

#### Class Methods

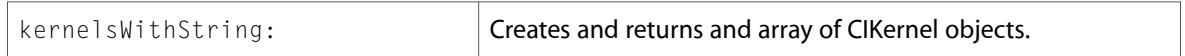

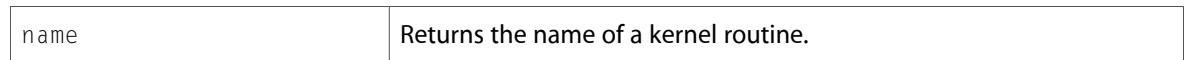

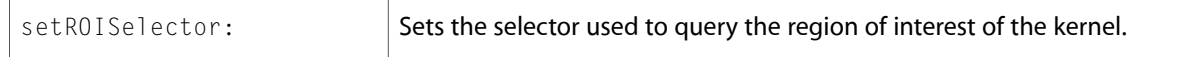

### <span id="page-36-0"></span>CIPlugIn (New)

Complete reference information is available in the CIPlugIn reference.

#### Class Methods

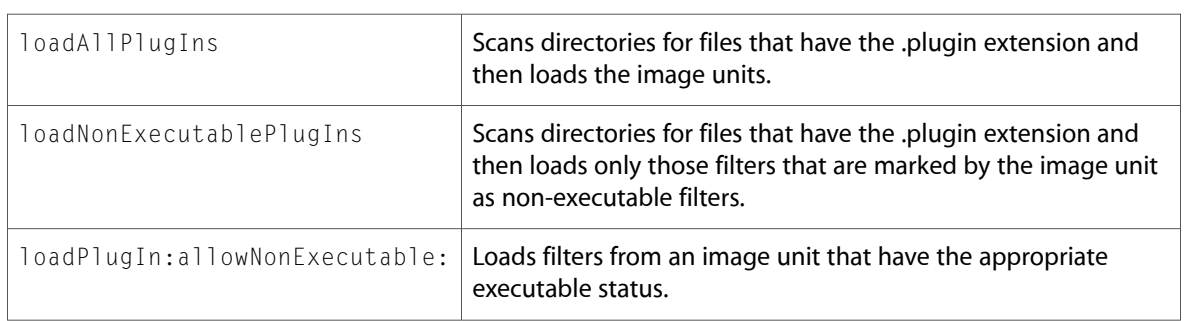

### <span id="page-36-1"></span>CISampler (New)

Complete reference information is available in the CISampler reference.

#### Class Methods

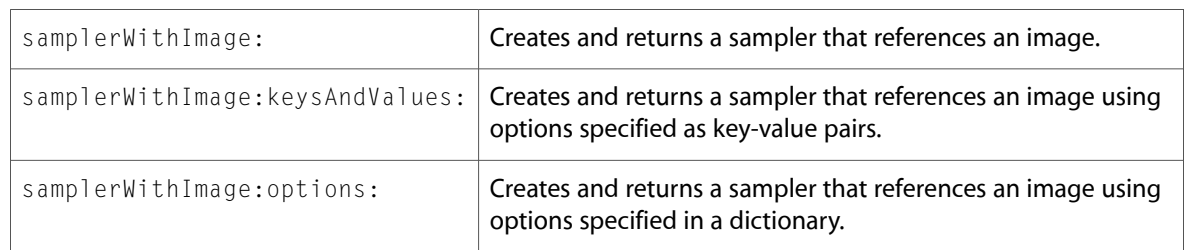

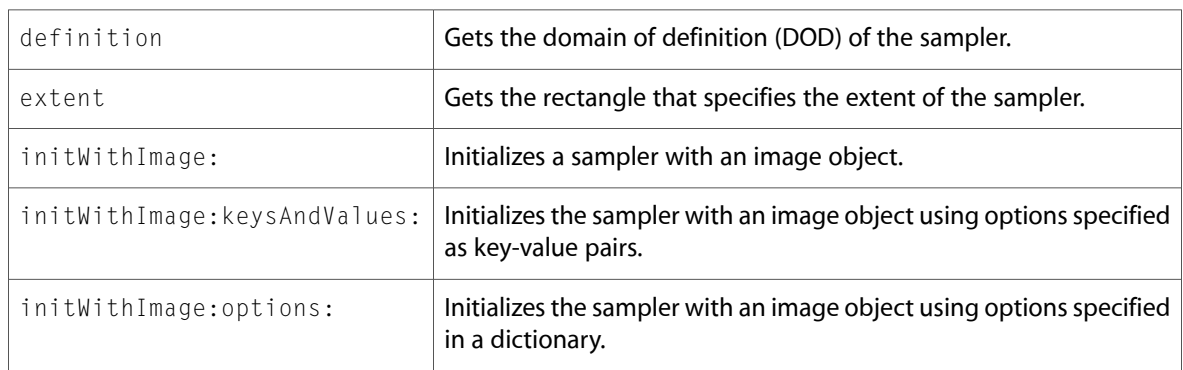

# <span id="page-37-0"></span>CIVector (New)

Complete reference information is available in the CIVector reference.

#### Class Methods

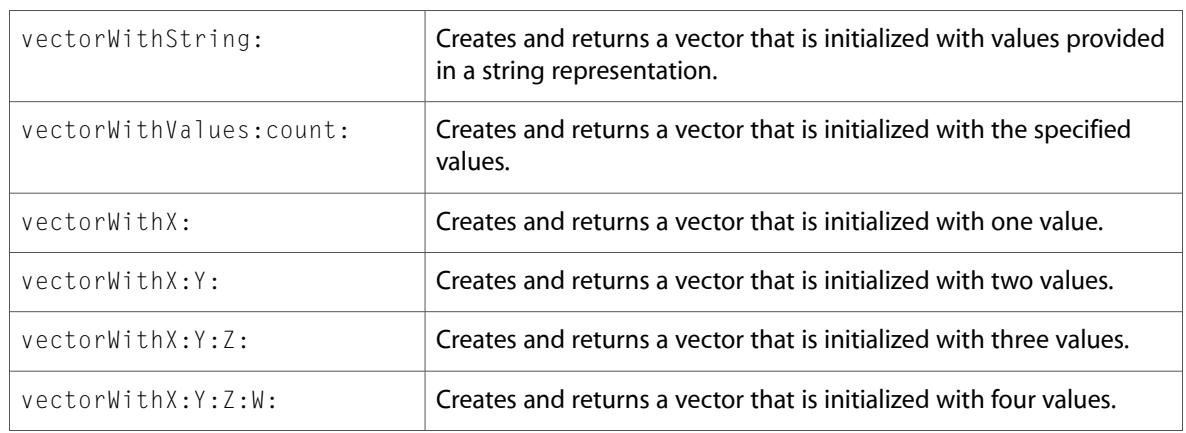

#### Instance Methods

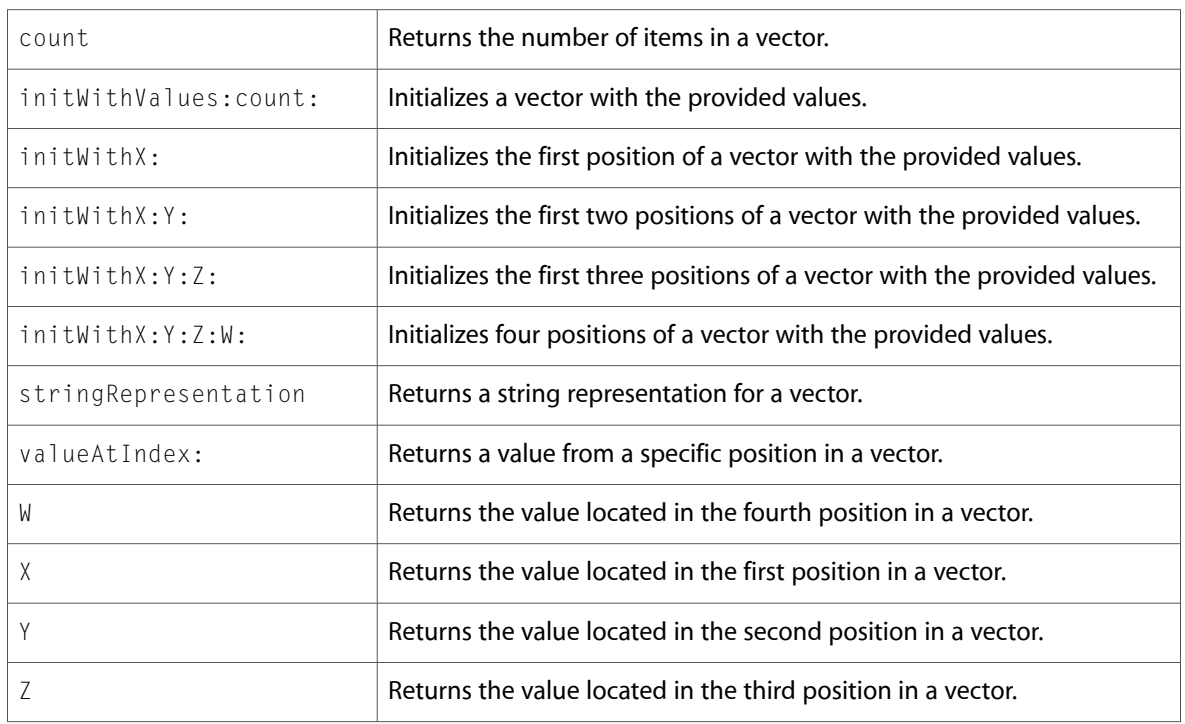

### <span id="page-37-1"></span>NSObject

Complete reference information is available in the NSObject reference.

#### Instance Methods

provideImageData:bytesPerRow:origin: x:size:width:userInfo:

# <span id="page-38-0"></span>Protocols

<span id="page-38-1"></span>All of the protocols with new symbols are listed alphabetically, with their new methods described.

### CIPlugInRegistration (New)

Complete reference information is available in the CIPlugInRegistration reference.

#### Instance Methods

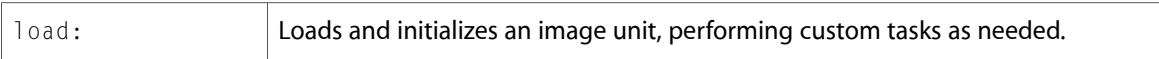

# <span id="page-38-2"></span>C Symbols

<span id="page-38-3"></span>All of the header files with new symbols are listed alphabetically, with their new symbols described.

### CIFilter.h

#### Data Types & Constants

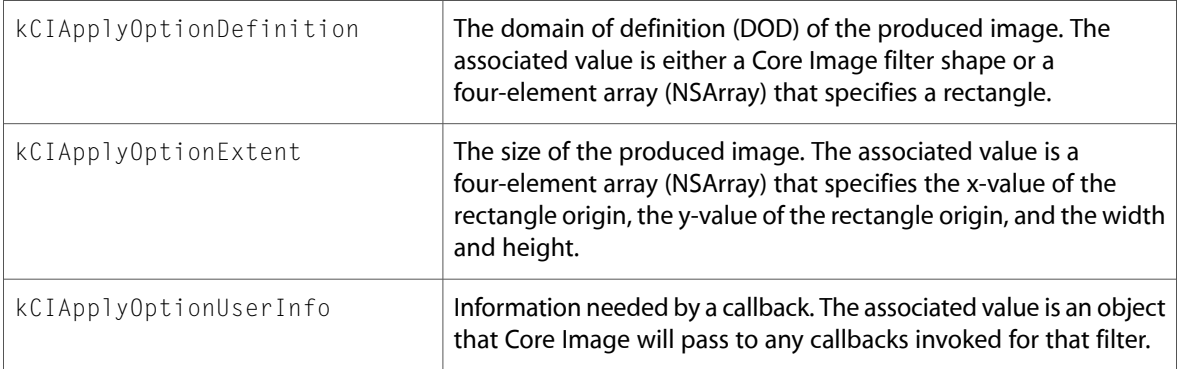

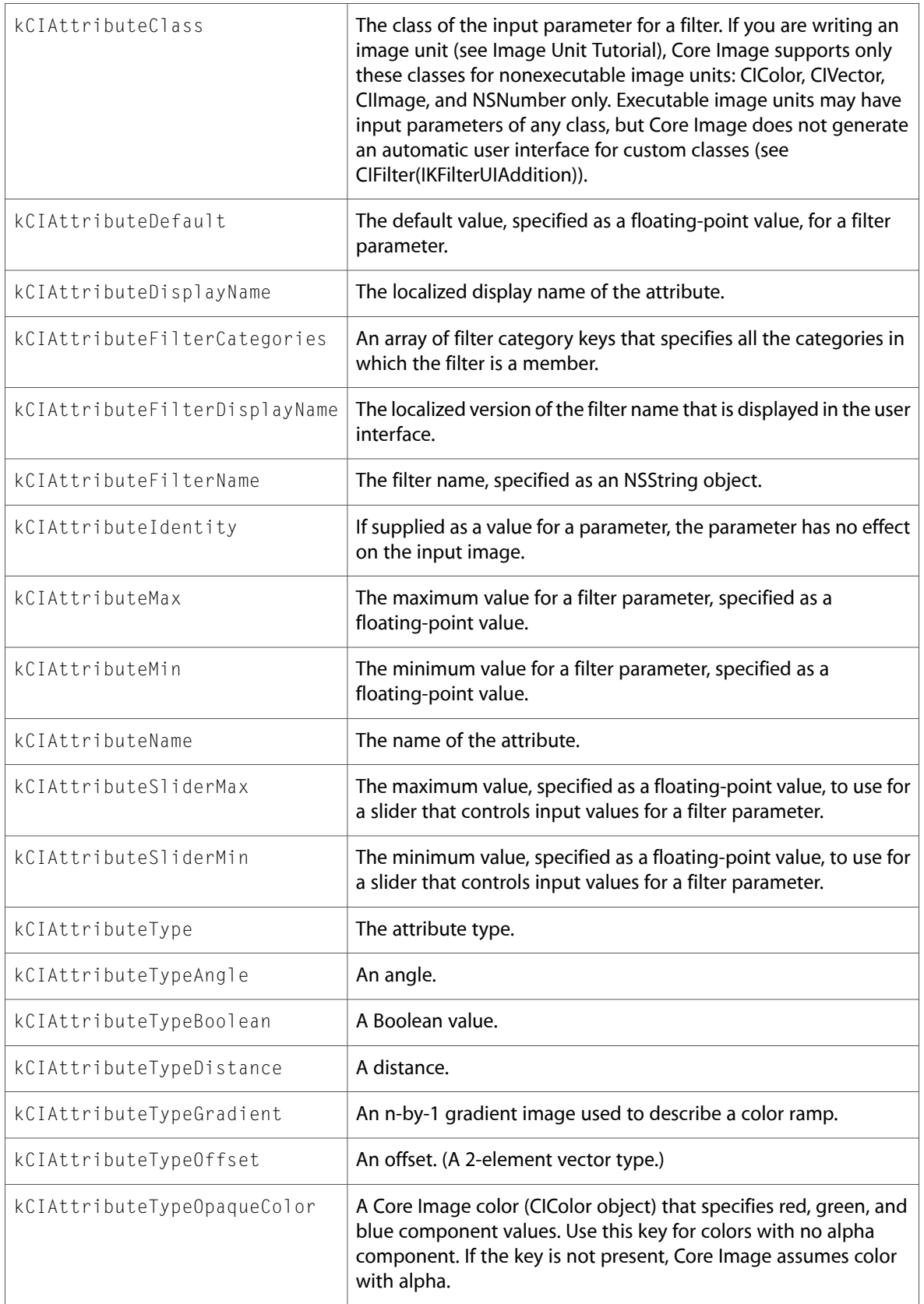

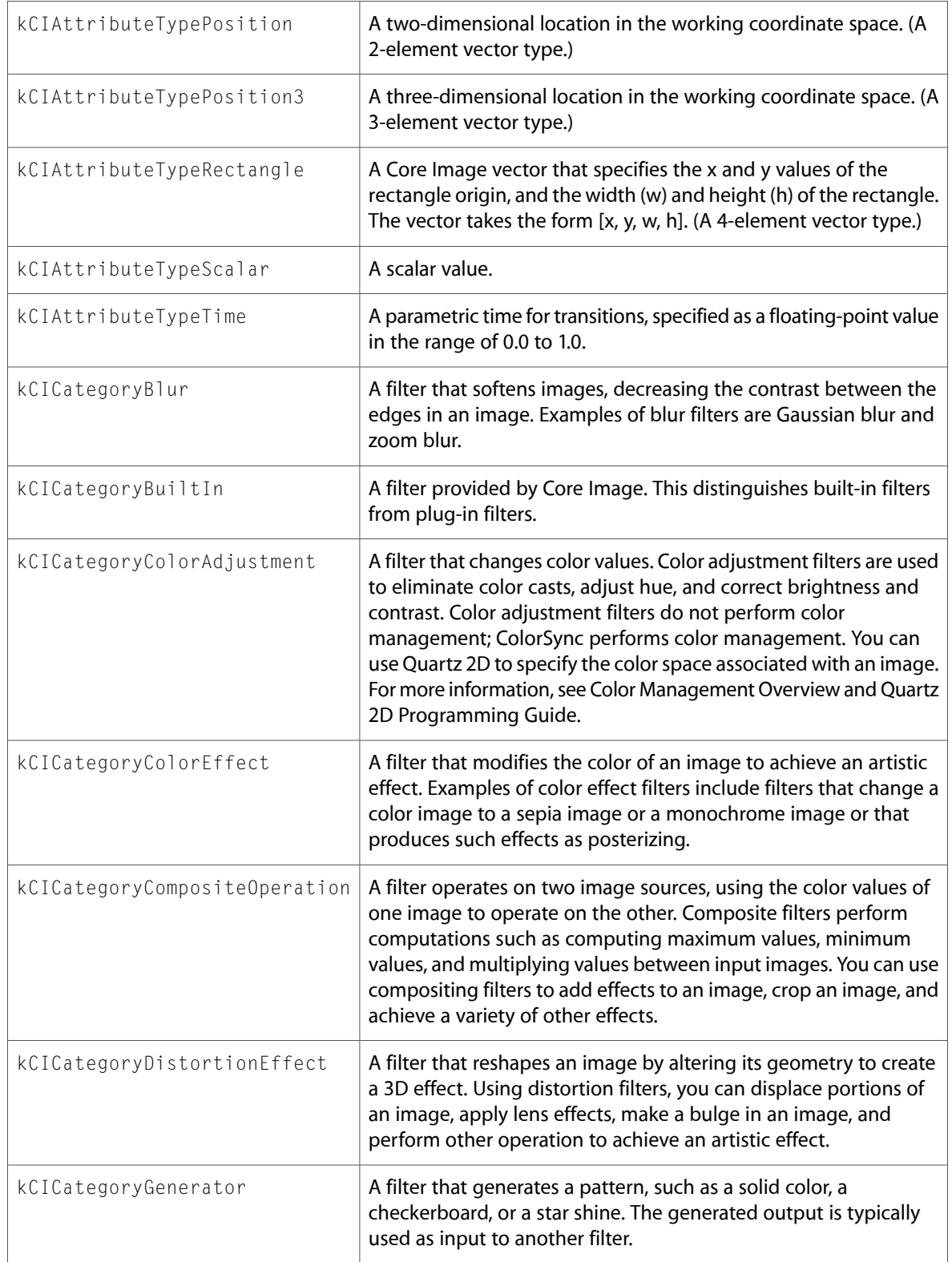

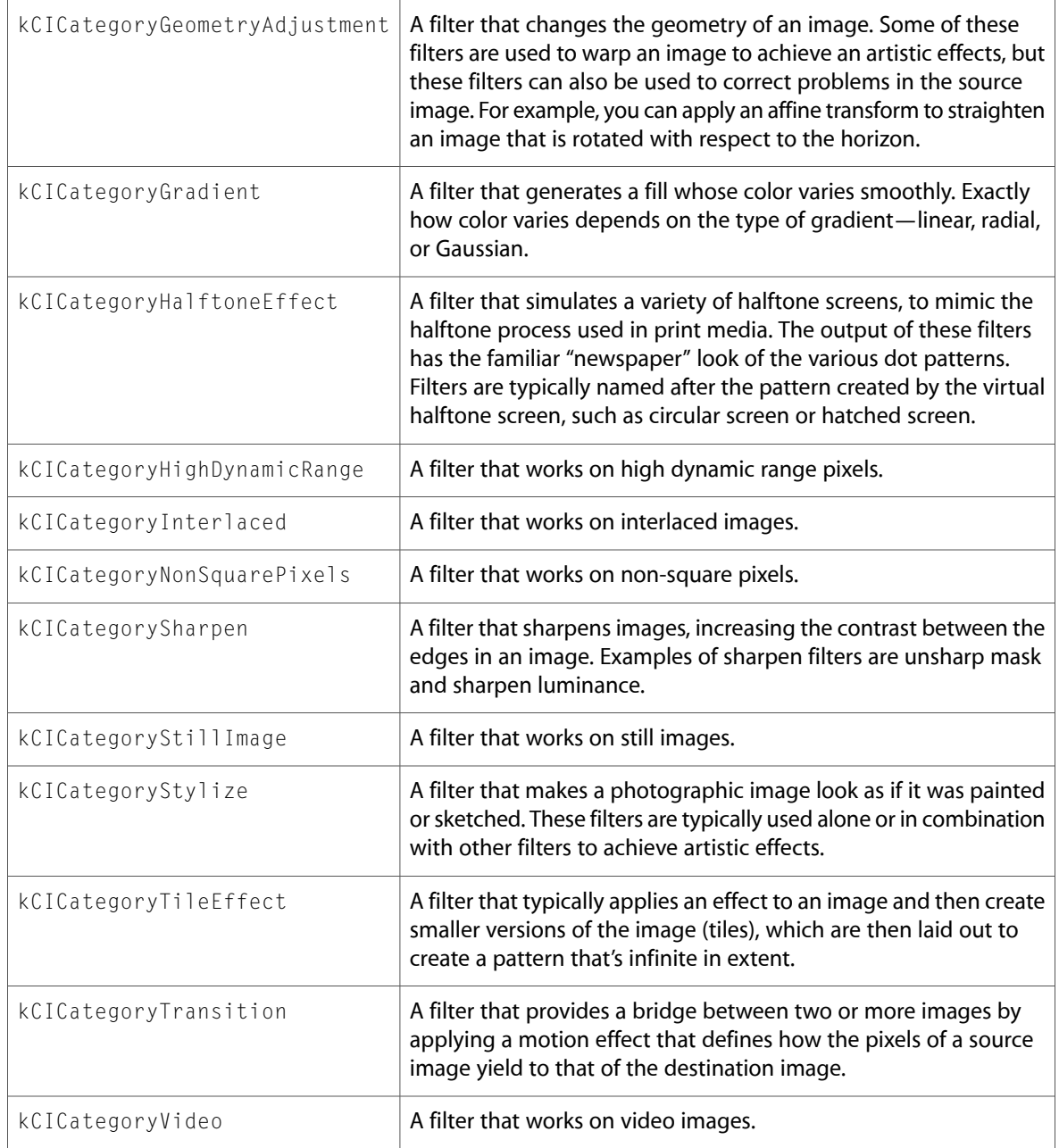

# <span id="page-41-0"></span>CIImageProvider.h

#### Data Types & Constants

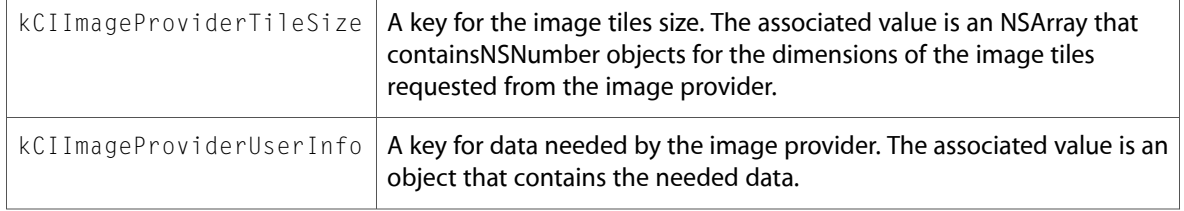

## <span id="page-42-0"></span>CISampler.h

#### Data Types & Constants

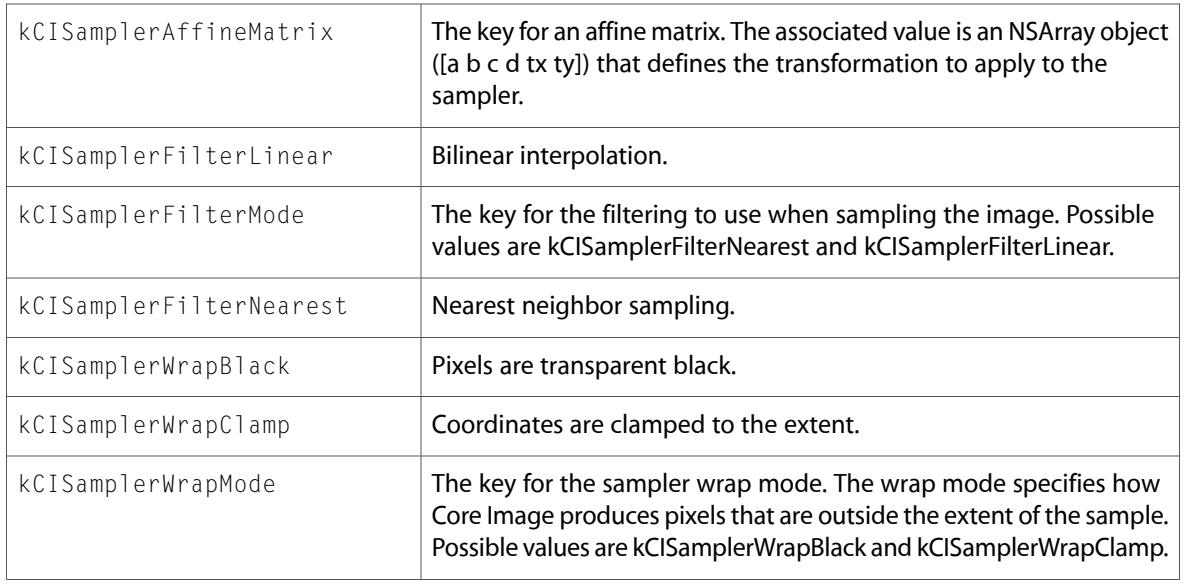

10.4 Symbol Changes

# <span id="page-44-0"></span>10.3 Symbol Changes

This article lists the symbols added to QuartzCore.framework in Mac OS X v10.3.

# <span id="page-44-1"></span>Classes

All of the classes with new symbols are listed alphabetically, with their new class, instance, and delegate methods described.

# <span id="page-44-2"></span>C Symbols

<span id="page-44-3"></span>All of the header files with new symbols are listed alphabetically, with their new symbols described.

### CVBase.h

#### Data Types & Constants

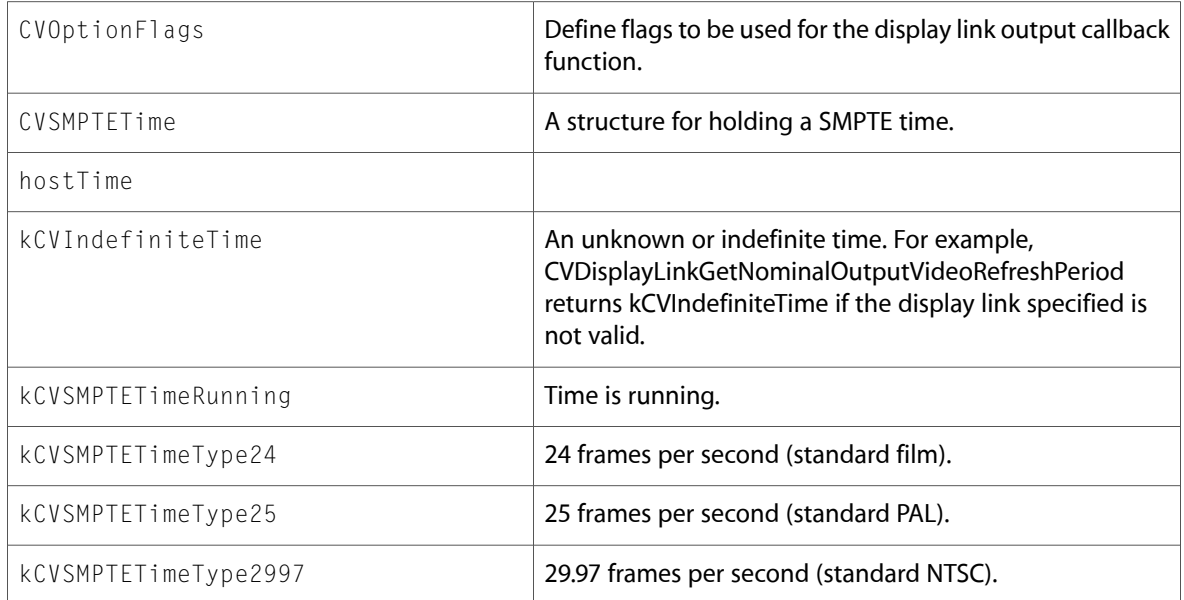

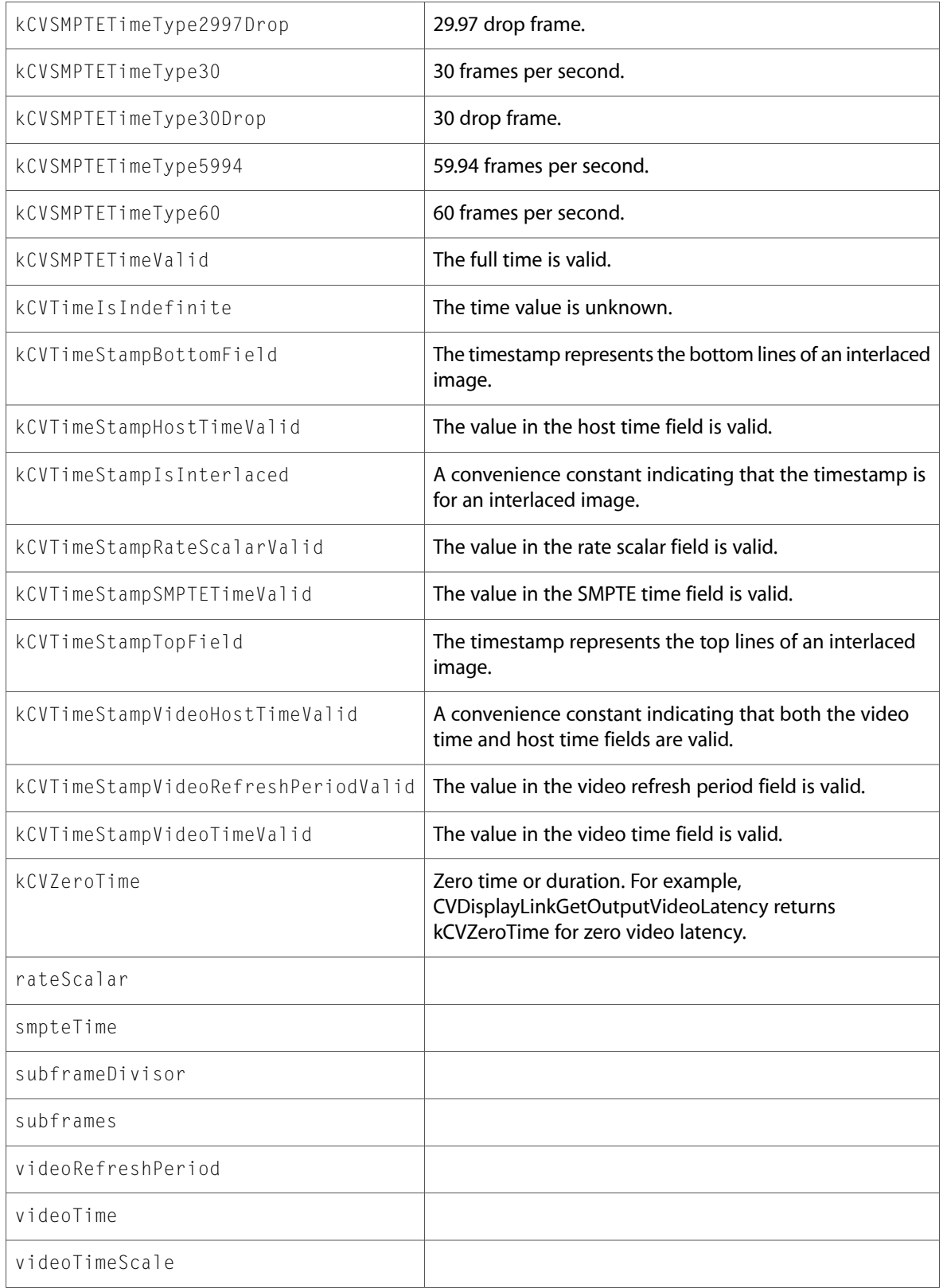

# <span id="page-46-0"></span>CVBuffer.h

#### Functions

All of the new functions in this header file are listed alphabetically, with links to documentation and abstracts, if available.

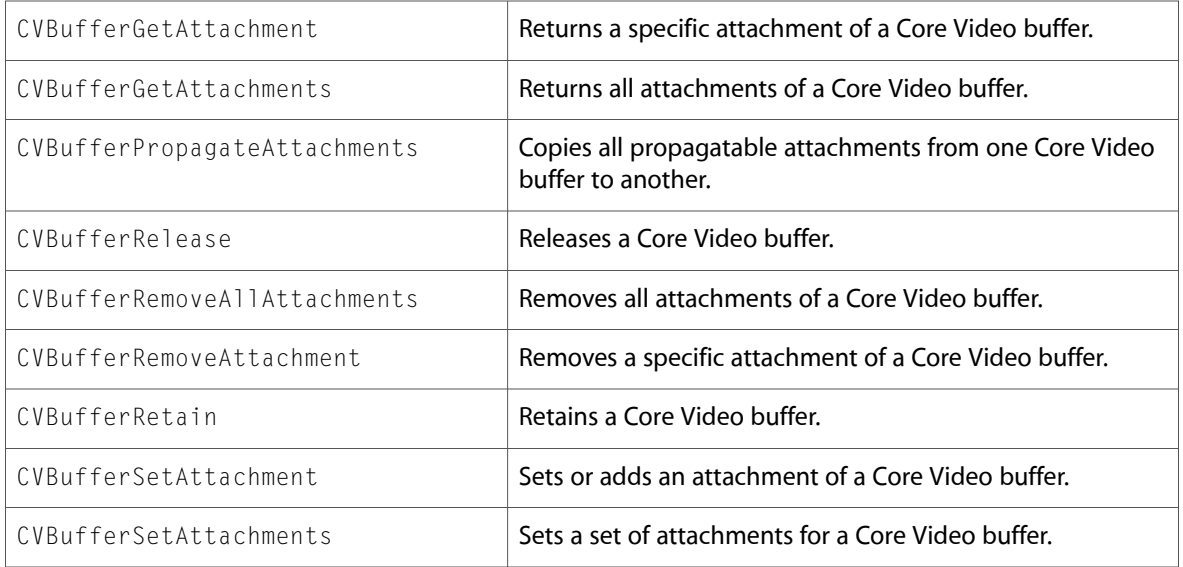

#### Data Types & Constants

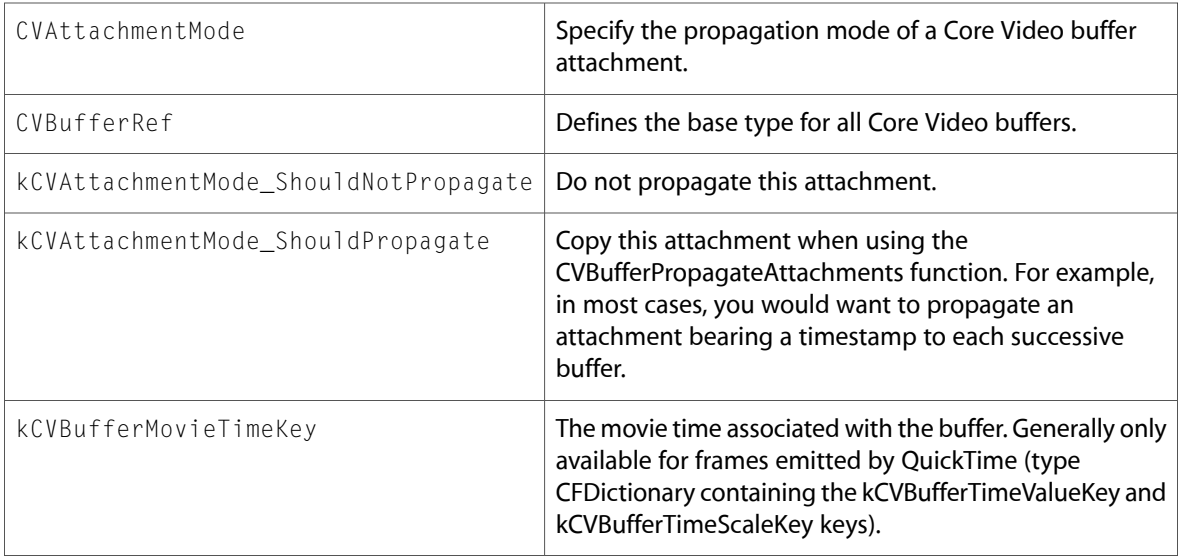

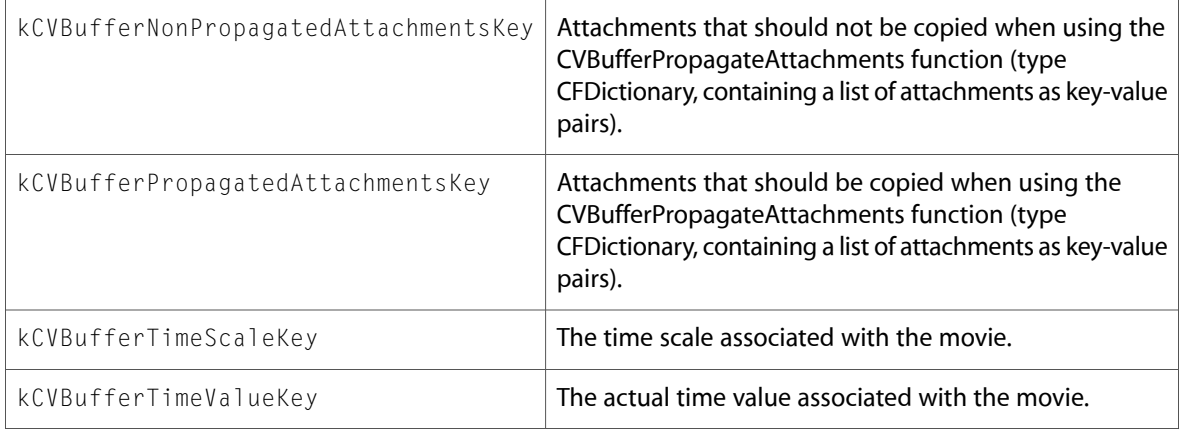

# <span id="page-47-0"></span>CVDisplayLink.h

#### Functions

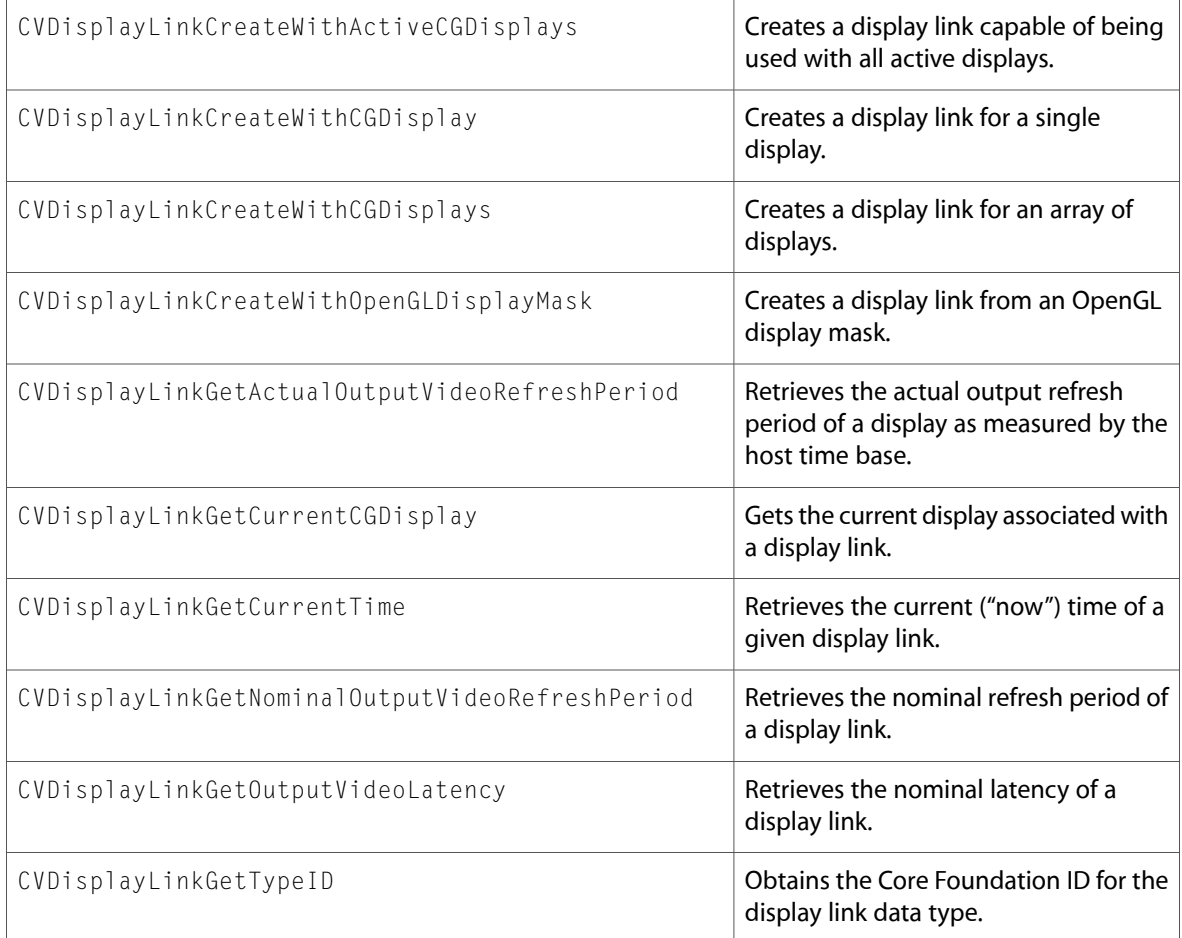

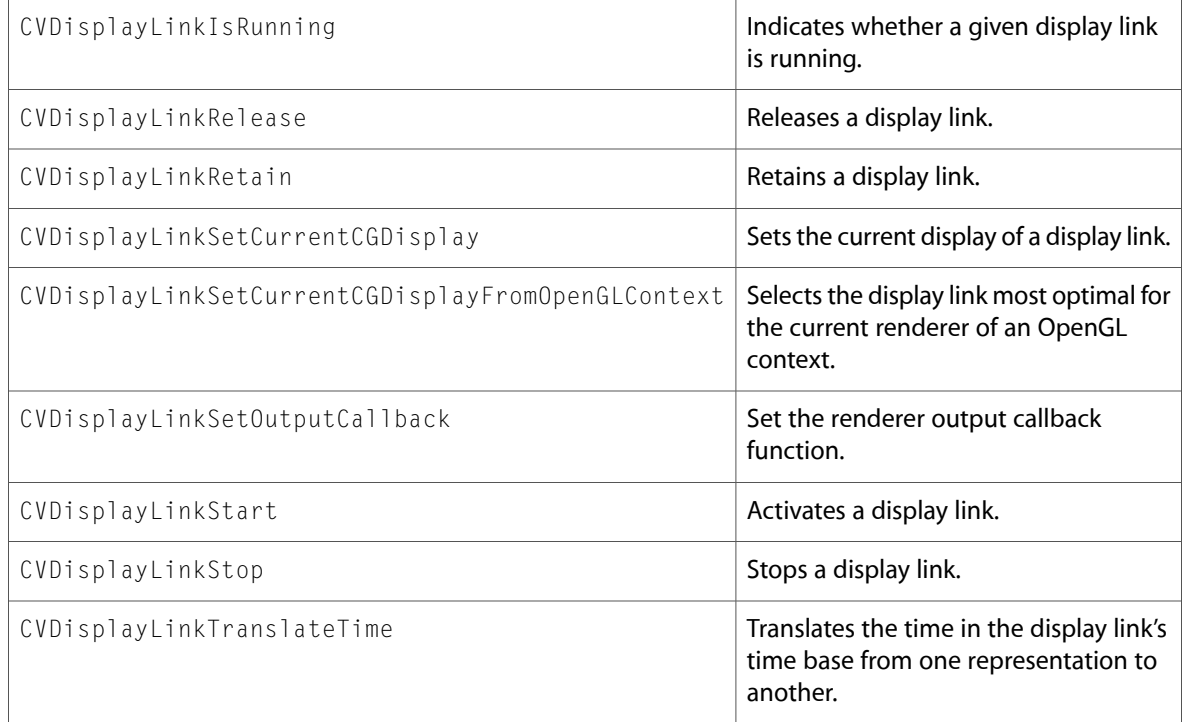

All of the new data types and constants in this header file are listed alphabetically, with links to documentation and abstracts, if available.

<span id="page-48-0"></span>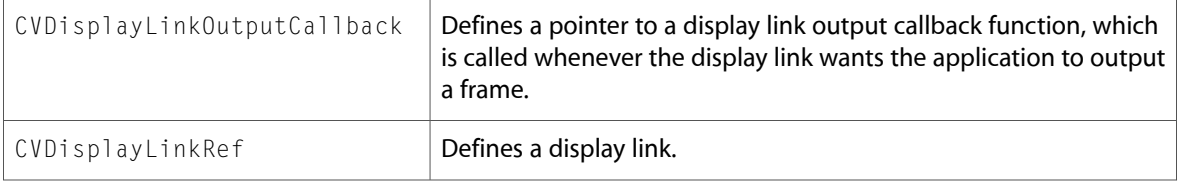

### CVHostTime.h

#### Functions

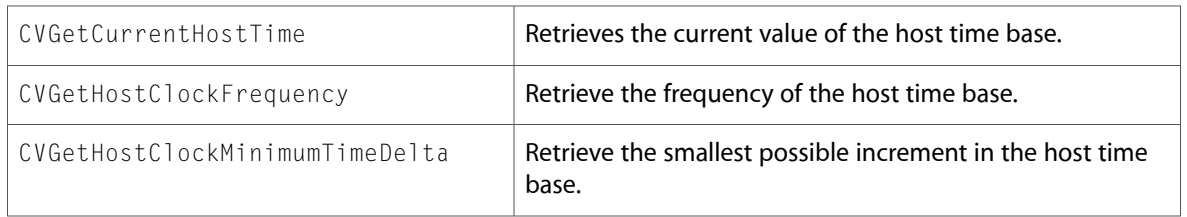

## <span id="page-49-0"></span>CVImageBuffer.h

#### Functions

All of the new functions in this header file are listed alphabetically, with links to documentation and abstracts, if available.

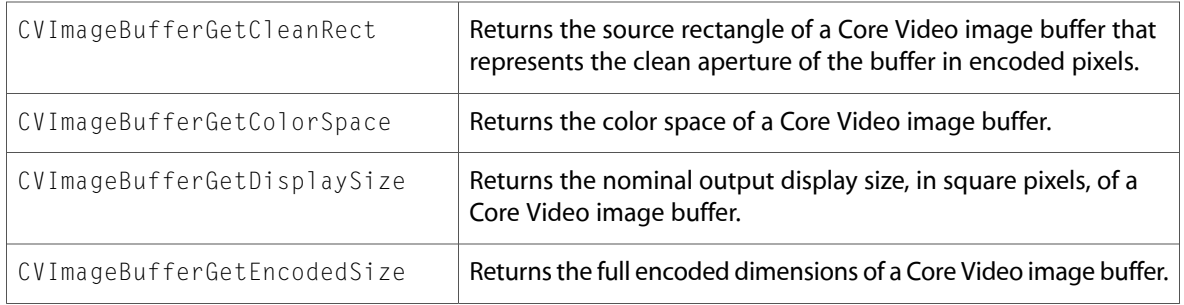

#### Data Types & Constants

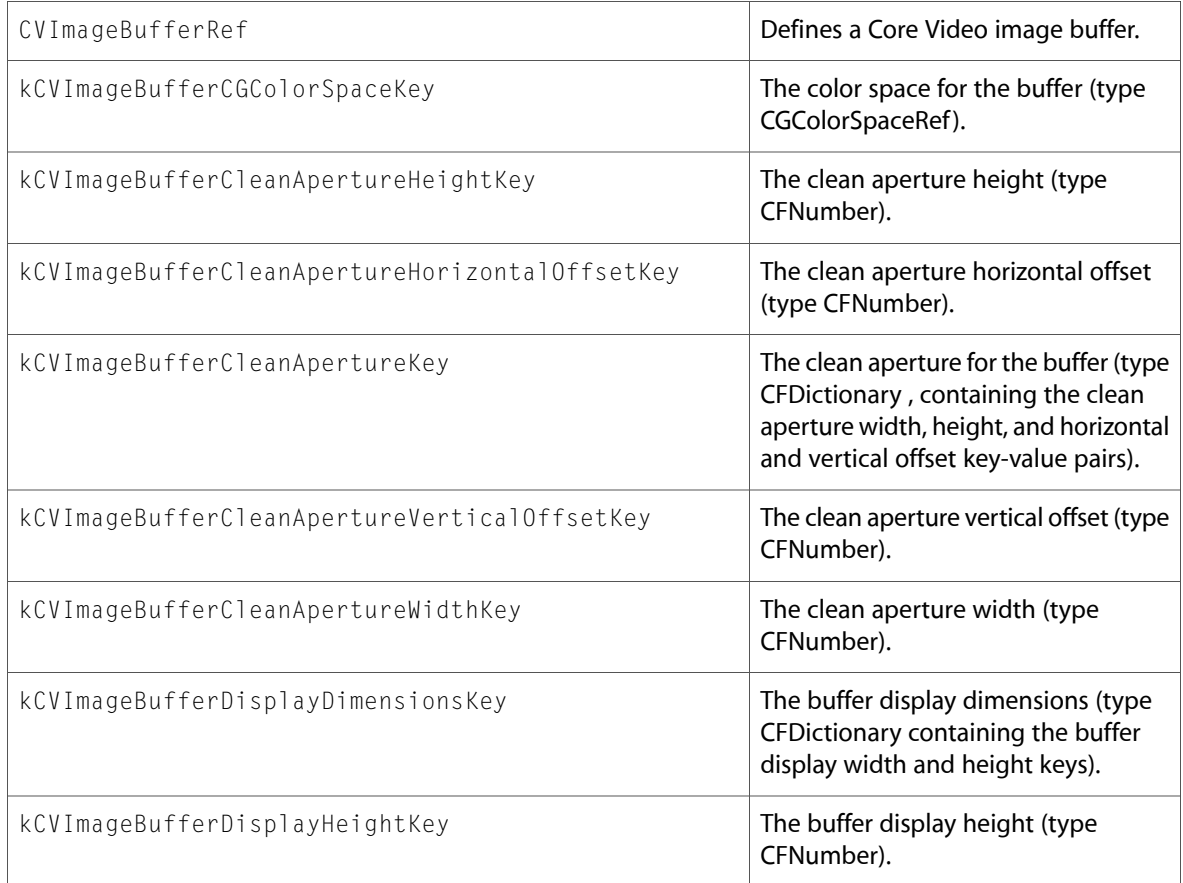

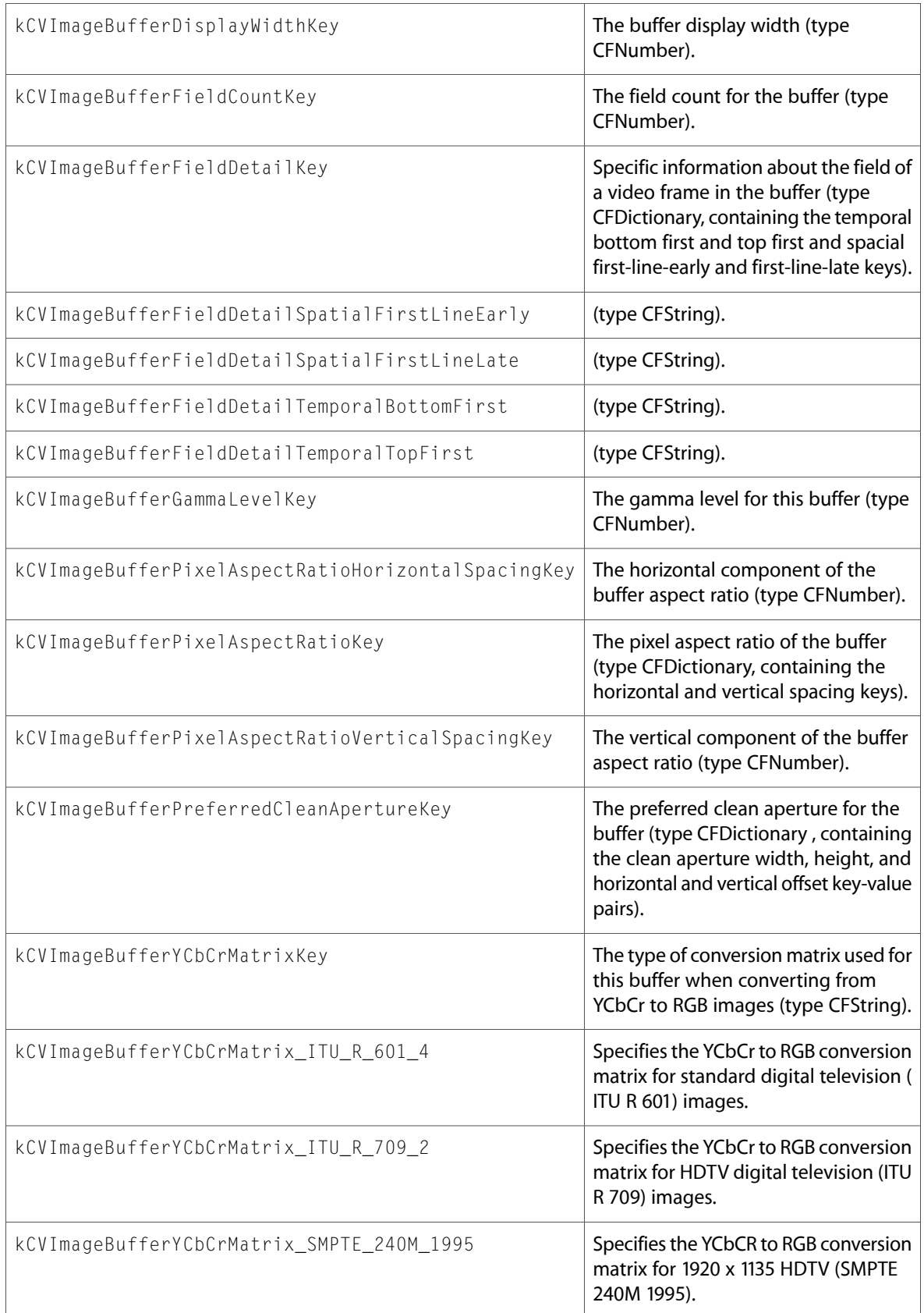

# <span id="page-51-0"></span>CVOpenGLBuffer.h

#### Functions

All of the new functions in this header file are listed alphabetically, with links to documentation and abstracts, if available.

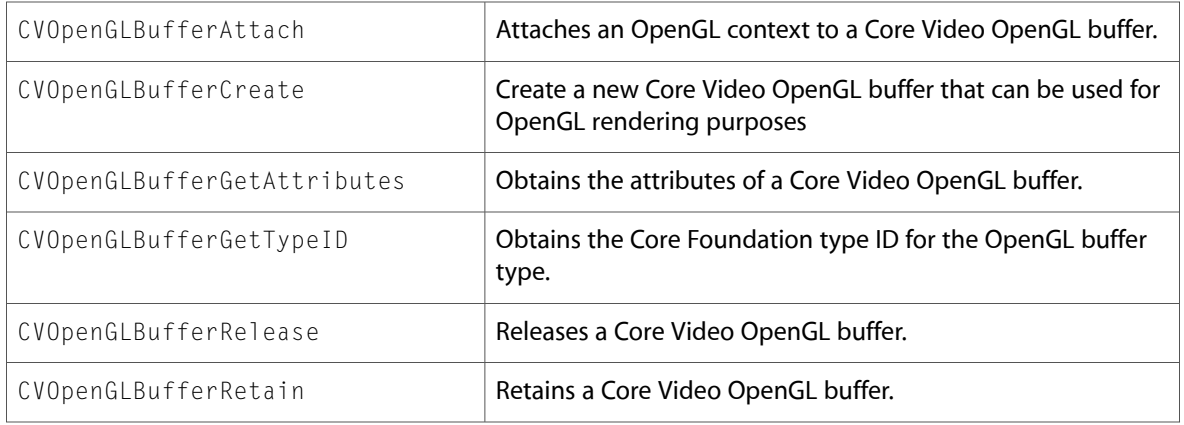

#### Data Types & Constants

All of the new data types and constants in this header file are listed alphabetically, with links to documentation and abstracts, if available.

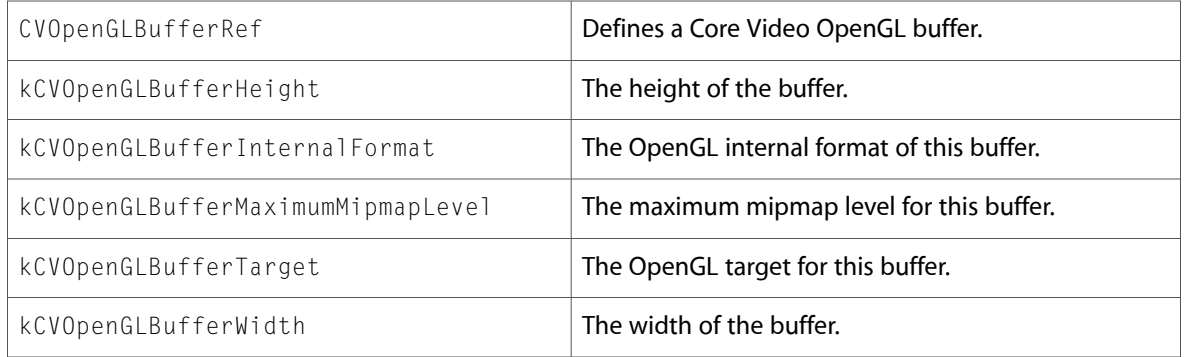

## <span id="page-51-1"></span>CVOpenGLBufferPool.h

#### Functions

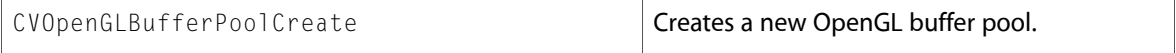

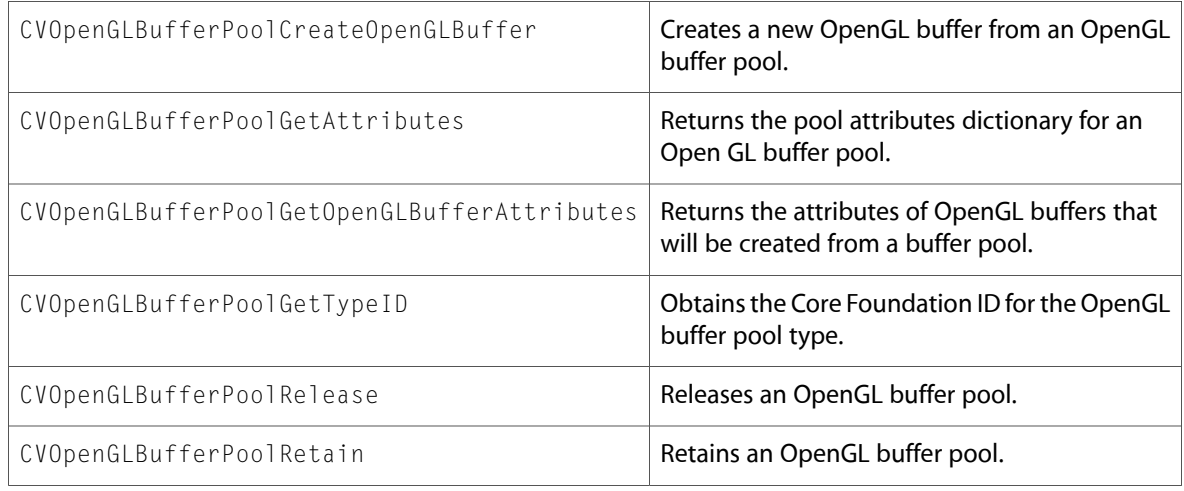

All of the new data types and constants in this header file are listed alphabetically, with links to documentation and abstracts, if available.

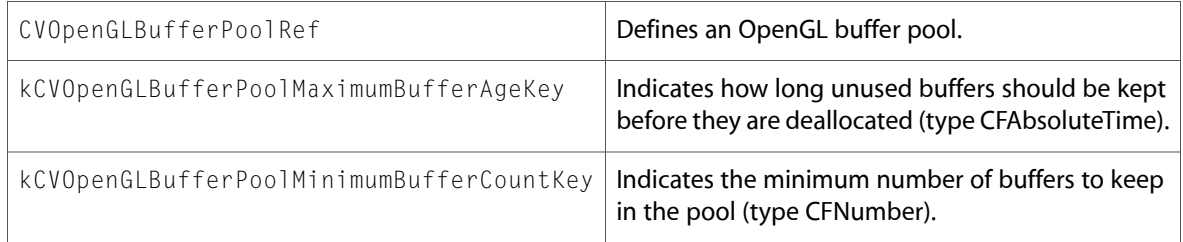

# <span id="page-52-0"></span>CVOpenGLTexture.h

#### Functions

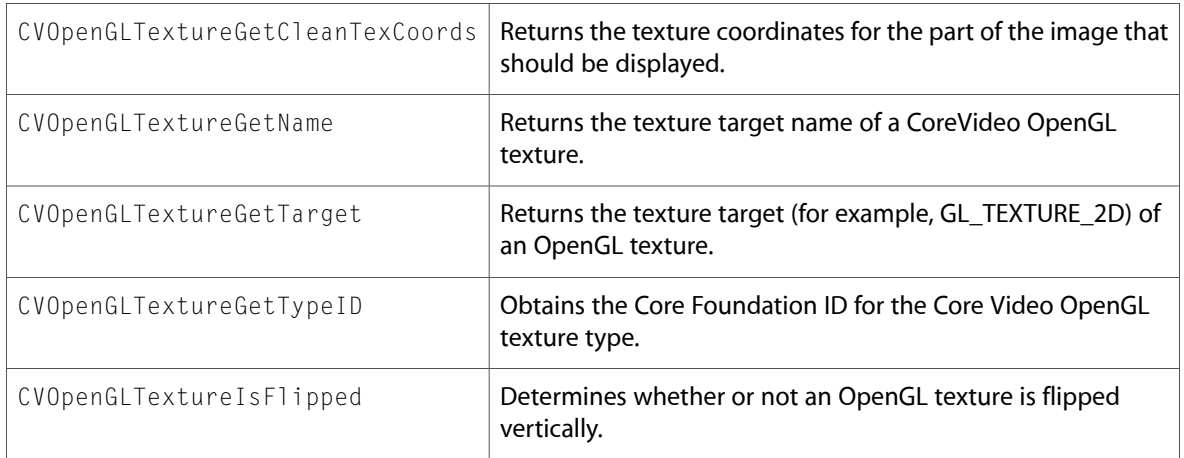

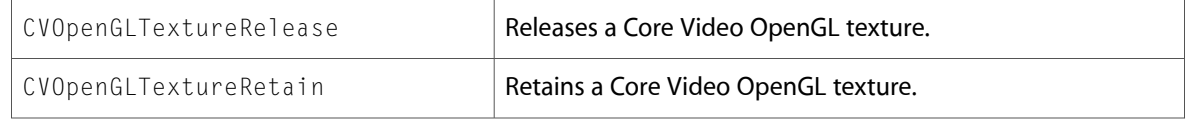

All of the new data types and constants in this header file are listed alphabetically, with links to documentation and abstracts, if available.

<span id="page-53-0"></span>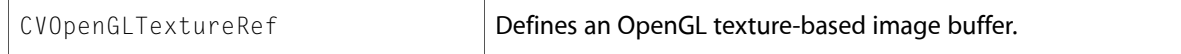

# CVOpenGLTextureCache.h

#### Functions

All of the new functions in this header file are listed alphabetically, with links to documentation and abstracts, if available.

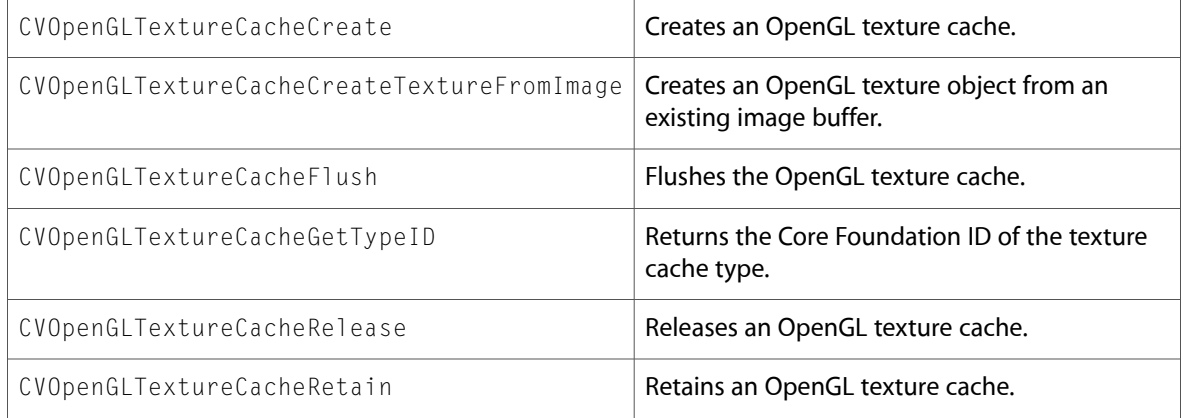

#### Data Types & Constants

<span id="page-53-1"></span>All of the new data types and constants in this header file are listed alphabetically, with links to documentation and abstracts, if available.

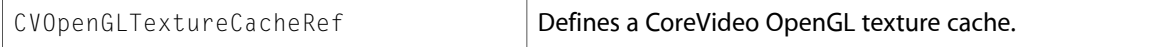

### CVPixelBuffer.h

#### Functions

All of the new functionsin this header file are listed alphabetically, with linksto documentation and abstracts, if available.

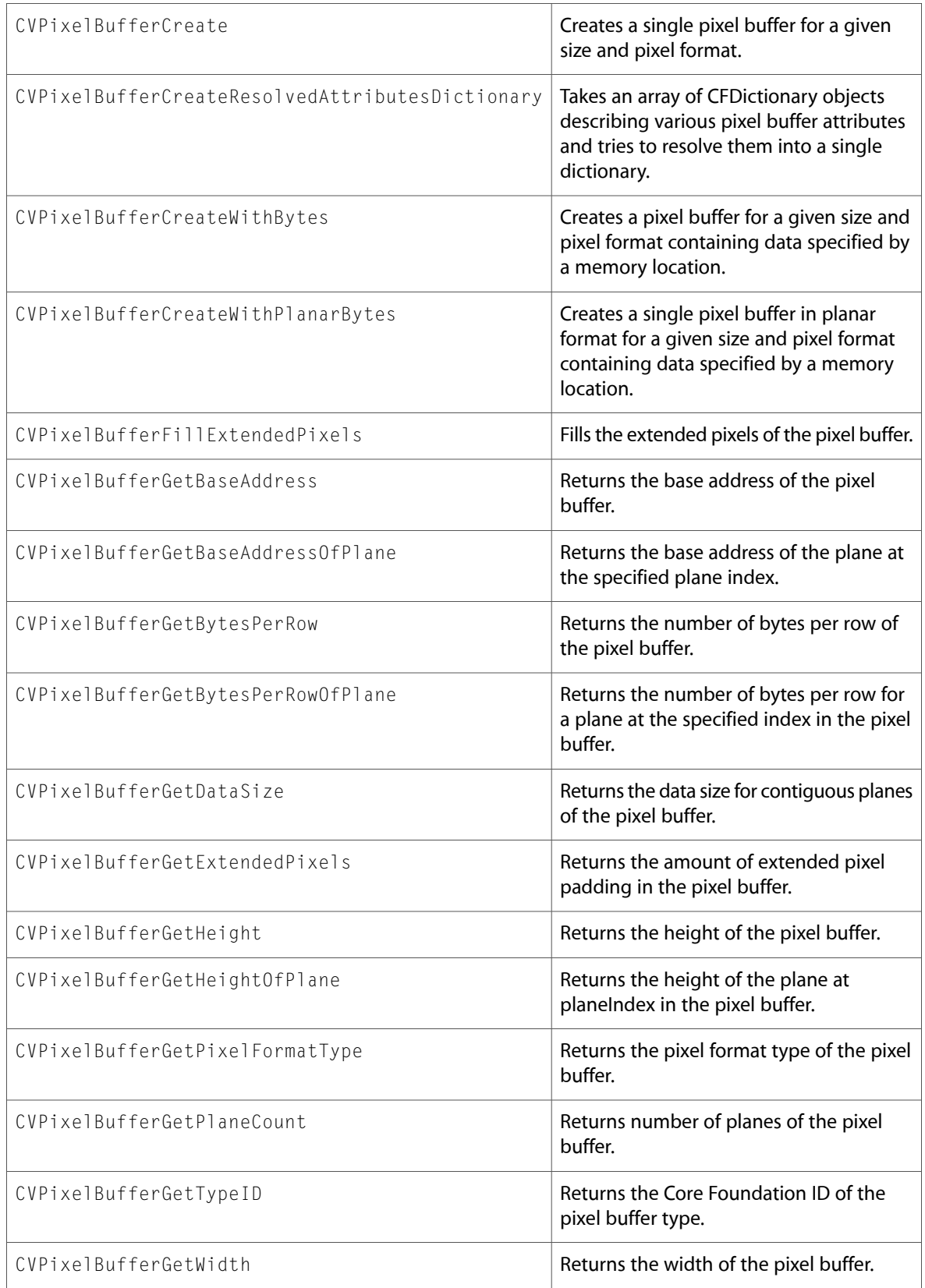

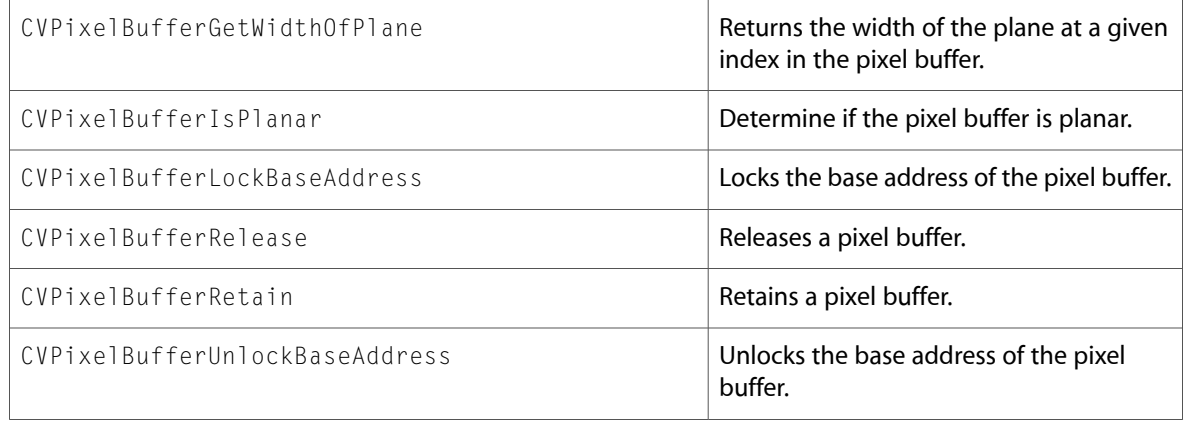

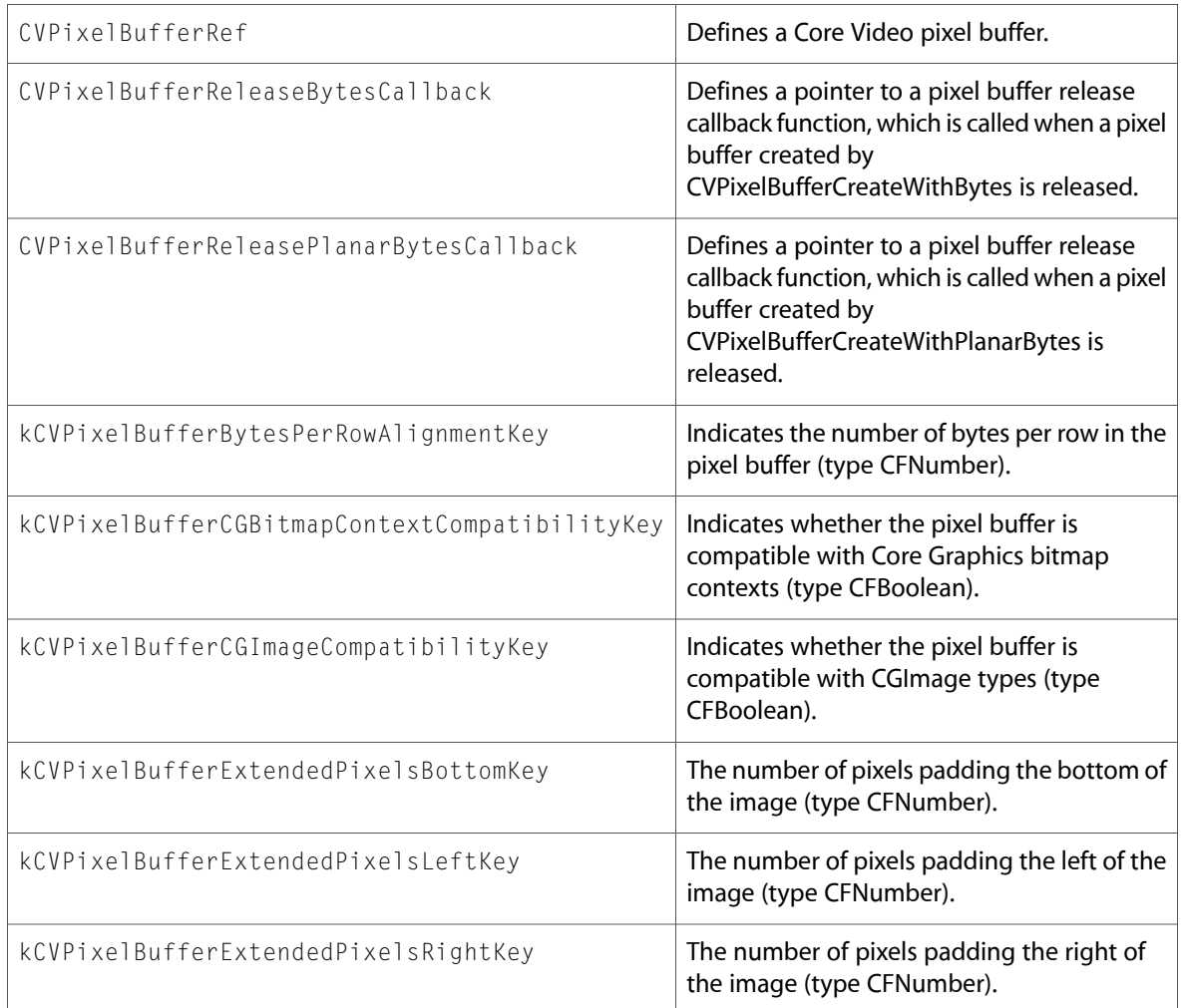

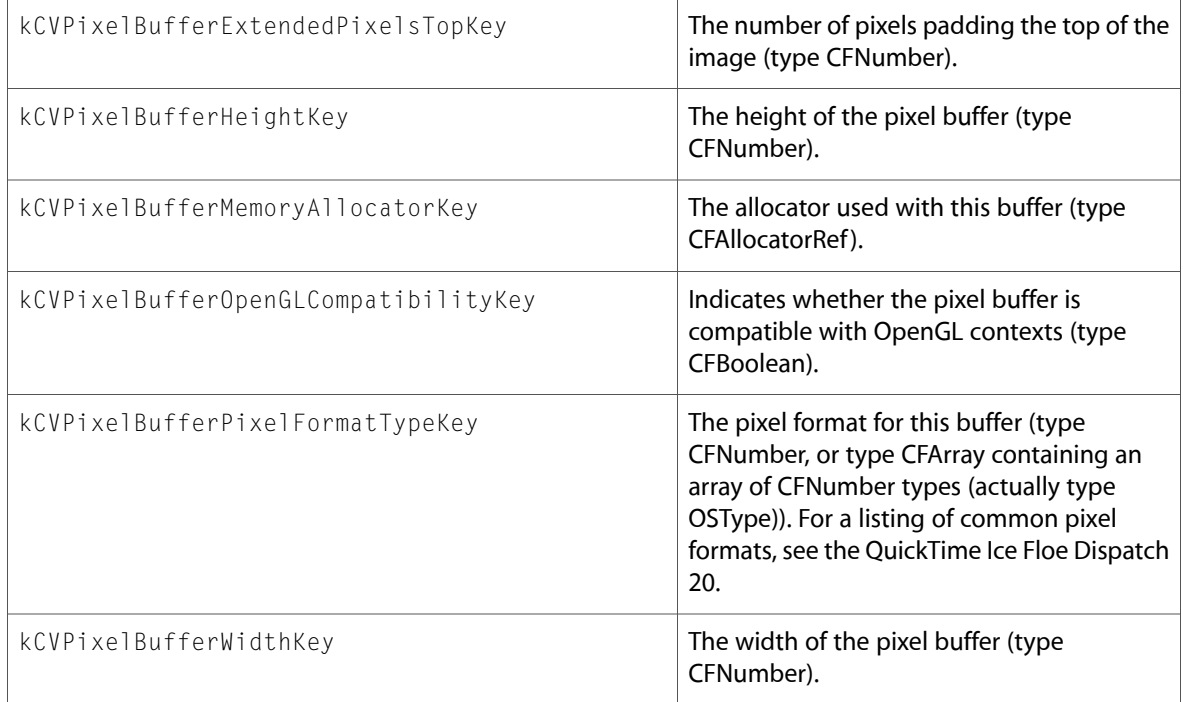

# <span id="page-56-0"></span>CVPixelBufferPool.h

#### Functions

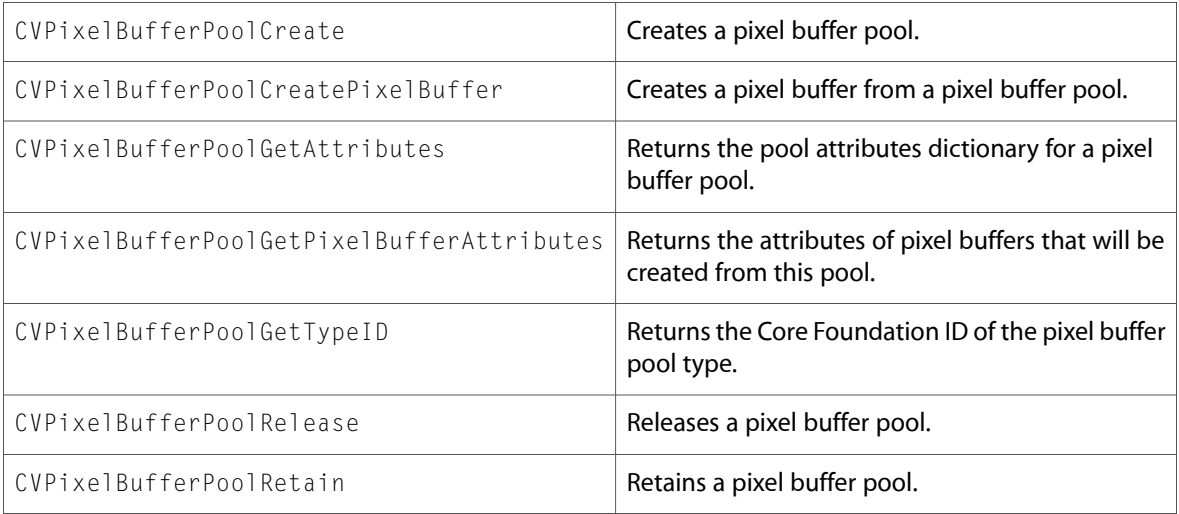

All of the new data types and constants in this header file are listed alphabetically, with links to documentation and abstracts, if available.

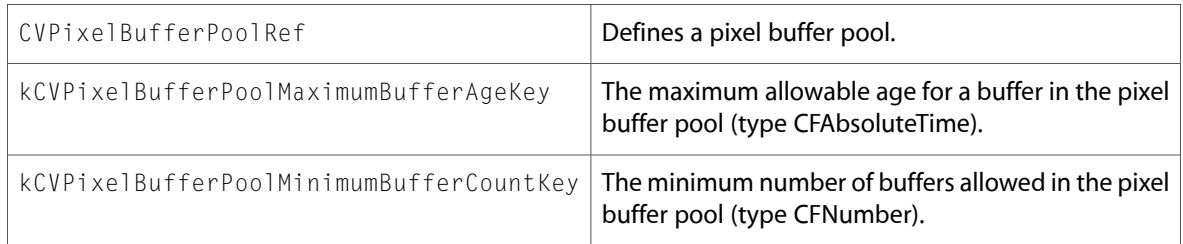

### <span id="page-57-0"></span>CVPixelFormatDescription.h

#### Functions

All of the new functions in this header file are listed alphabetically, with links to documentation and abstracts, if available.

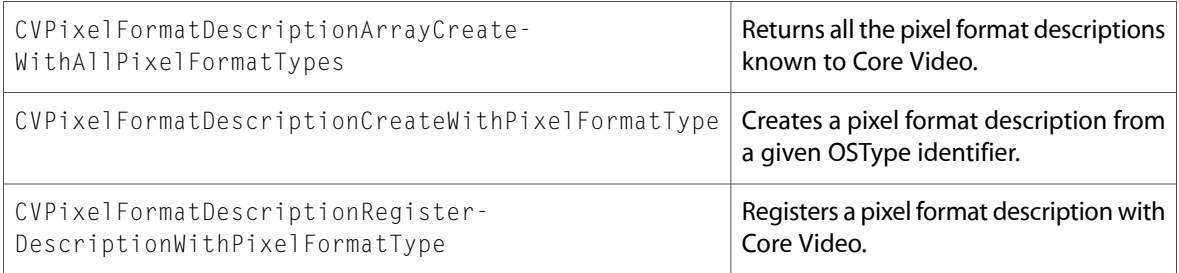

#### Data Types & Constants

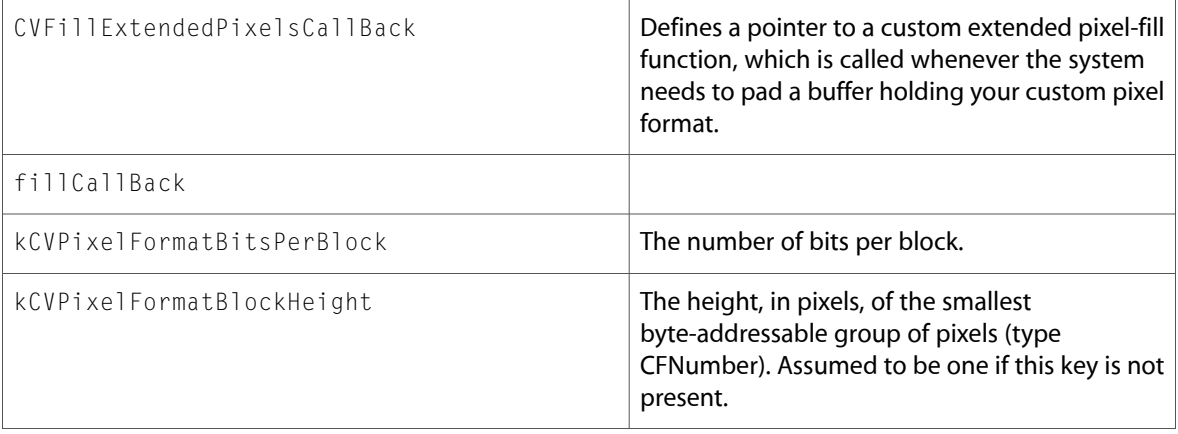

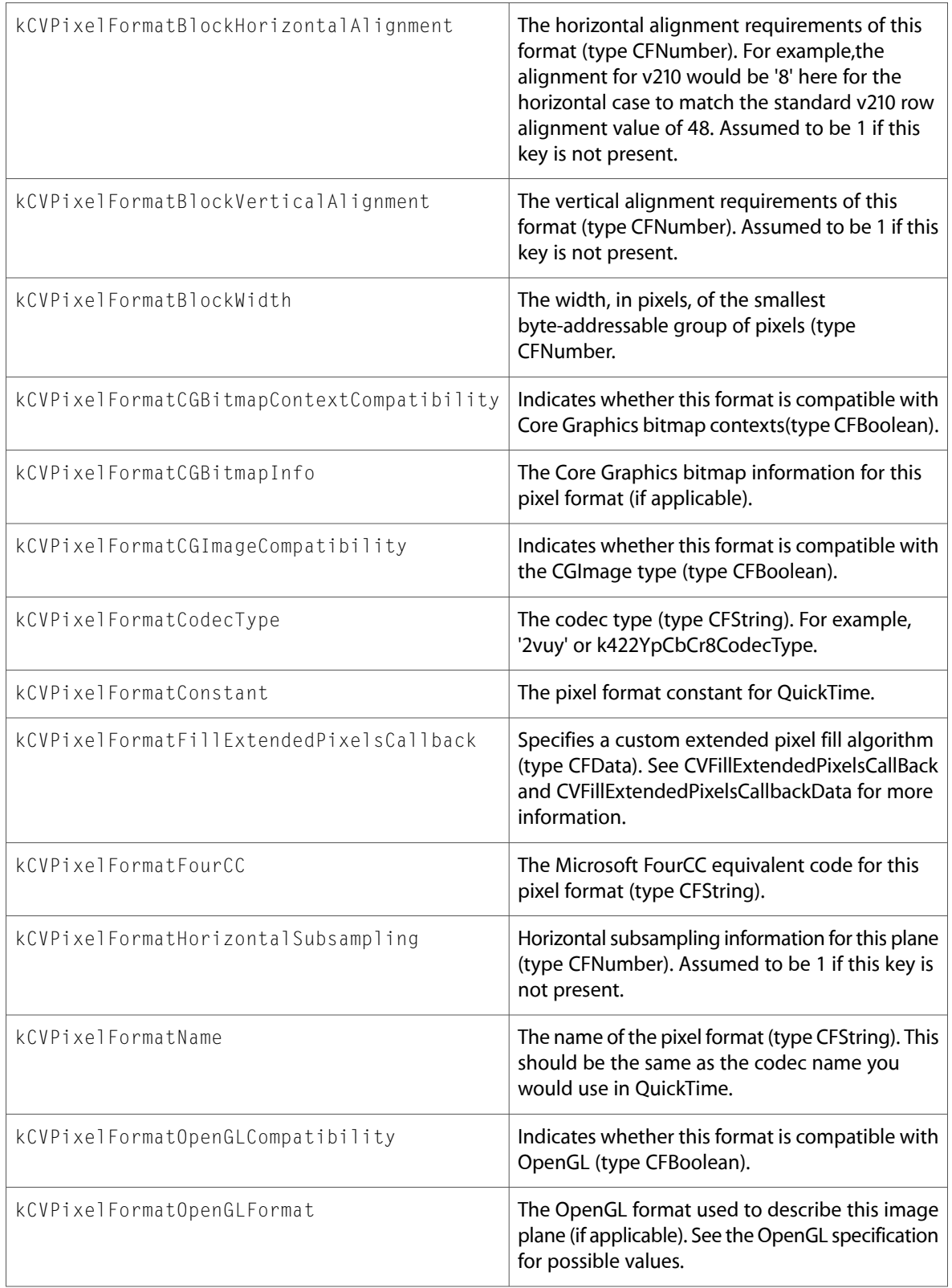

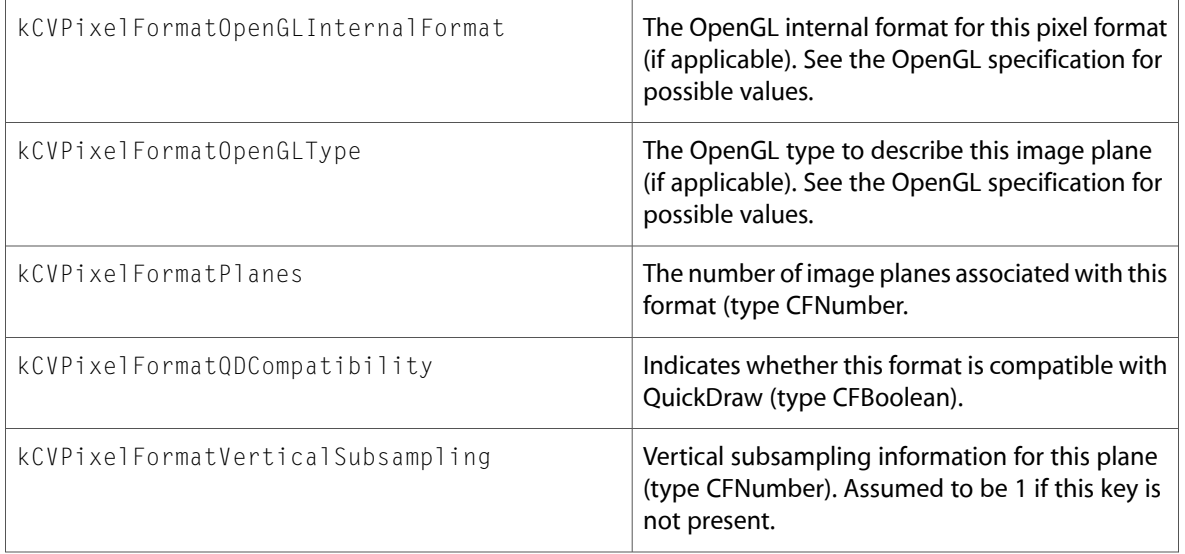

### <span id="page-59-0"></span>CVReturn.h

#### Data Types & Constants

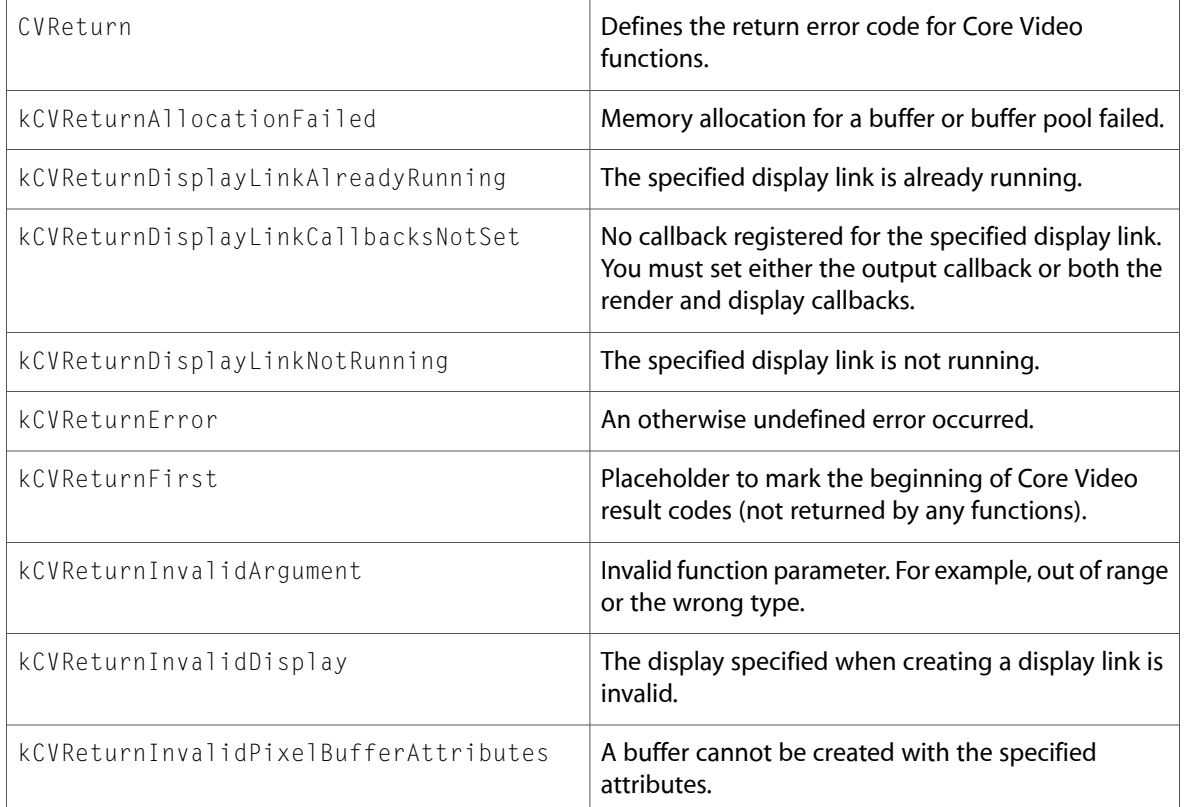

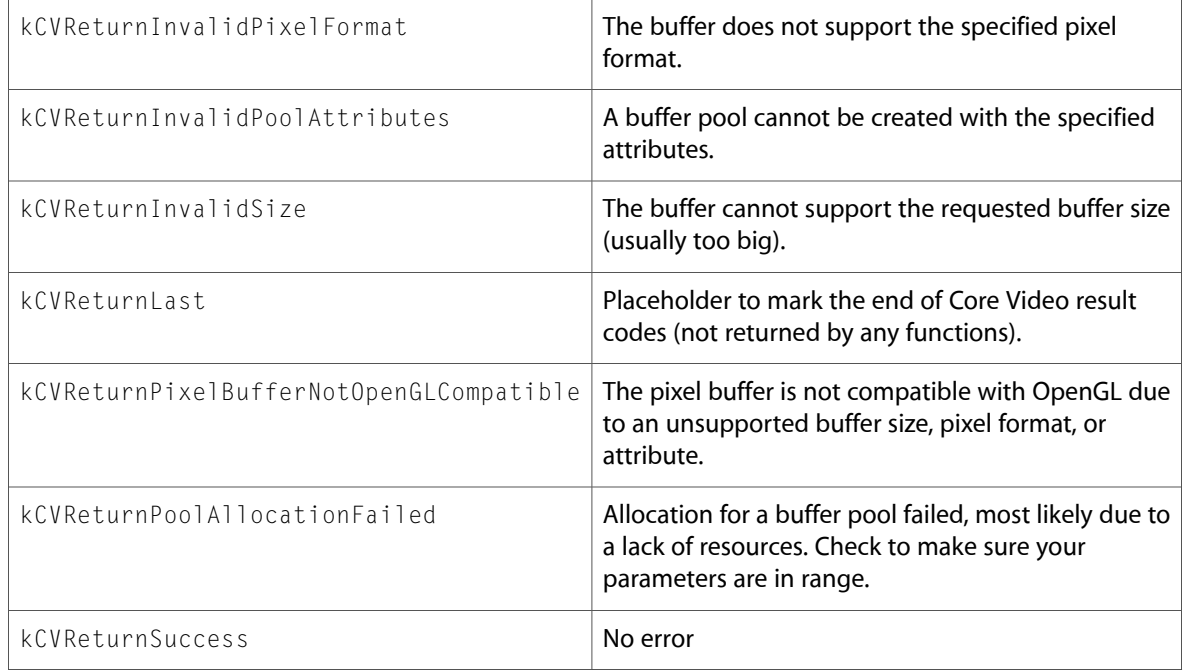

10.3 Symbol Changes

# <span id="page-62-0"></span>Document Revision History

This table describes the changes to *Quartz Core Reference Update*.

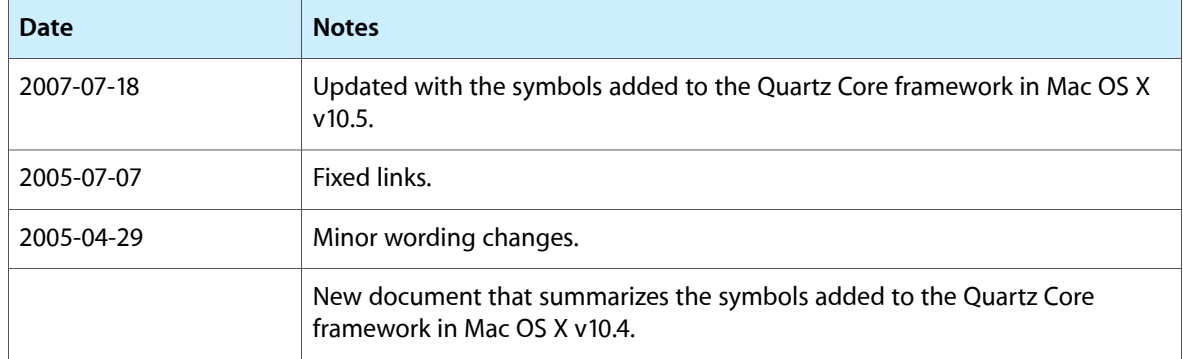

Document Revision History